#### **INFORMAZIONI SUL SISTEMA EDUCATIVO a cura di don Bruno Bordignon**

#### **Edizione n. 4 del 29 gennaio 2024**

#### **INDICE**

119/24 *Abilitazioni scuola: a quale percorso si iscrive chi è in possesso di Laurea + 24 CFU conseguiti entro il 31 ottobre 2022*

120/24 *ITP passa al ruolo dei laureati del secondo grado: no anno di prova. Ordinanza tribunale* 121/24 *Percorsi abilitanti docenti 60 e 30 CFU: le Università che attivano i corsi e per quali classi di concorso* 

122/24 *Iscrizioni scuola 2024-25: come inviare e gestire le domande*

123/24 *Tipologie particolari di iscrizioni: gli alunni con disabilità, con DSA, con cittadinanza non italiana, l'insegnamento della religione cattolica, le modalità e gli adempimenti dei genitori*

124/24 *Iscrizioni scuola 2024-25: in caso di genitori separati chi compila la domanda deve dichiarare di essere d'accordo con l'altro. FAQ Ministero*

125/24 *Il Tutor orientatore: come completare l'E-Portfolio degli studenti e le sezioni Percorso di studi, lo sviluppo competenze, il Capolavoro e l'Autovalutazione*

126/24 *Organizzare un incontro con gli alunni che si seguono, inserire scadenze, stabilire adempimenti e fornire assistenza: il tutor orientatore*

127/24 *Liceo Made in Italy: 92 gli indirizzi approvati sul territorio nazionale. Valditara: "Risultato importante, nonostante i tempi stretti"* 

128/24 *Miopia infantile: un problema sanitario esteso per i bimbi. L'esperta: "Danno evidente, prima dei 3 anni niente schermi"* 

129/24 *Iniziative realizzate dagli Organismi Sportivi affiliati al CONI e al CIP: elenco progettualità validate per le scuole*

130/24 *L'educazione ambientale arriva sui banchi di oltre 90mila studenti*

131/24 *La scuola boccia alunno con BES, la famiglia fa ricorso: "Non sono stati attivati i corsi di recupero". Il Tar dà torto: "Ciò non giustifica la pagella insufficiente"*

132/24 *Basta cadere dalle scale di una scuola prive di antiscivolo per essere risarciti? Ecco cosa hanno detto i giudici* 

133/24 *Festeggiare compleanni, feste ed eventi pubblici a scuola: esempio di Protocollo-Regolamento*

134/24 *Cangiano (FdI): "Lavoro docenti paritarie equiparato a quello dei colleghi delle statali è segnale dell'obiettivo di questo Governo"*

135/24 *Diplomifici: le ispezioni del Ministero si intensificano e alcune scuole potrebbero rischiare*

136/24 R*[egione Lombardia: Regione rivoluziona formazione assistenti di studio odontoiatrico \(ASO\)](http://r.info.foe.it/mk/cl/f/sh/7nVU1aA2ng08iKBFfvb5mt09dom20wr/miacNT3-nzoW)*

137/24 *[Parità Scolastica. Partecipare all'educazione, i 50 anni delle scuole materne paritarie no](http://r.info.foe.it/mk/cl/f/sh/7nVU1aA2ng9ZDbza8NPG3WL8eFQyyxN/tjbai8bey8SX)  [profit](http://r.info.foe.it/mk/cl/f/sh/7nVU1aA2ng9ZDbza8NPG3WL8eFQyyxN/tjbai8bey8SX)*

138/24 *Scuole paritarie: costo medio studente a.s. 2023-24 fino a 7.163 euro*

139/24 *Autonomia differenziata: Emiliano: "Così le regioni più ricche avranno migliori insegnanti e medici"*

140/24 *Dal MIM*

141/24 *Dalla Gazzetta Ufficiale*

#### TESTO

#### **119/24 Abilitazioni scuola: a quale percorso si iscrive chi è in possesso di Laurea + 24 CFU conseguiti entro il 31 ottobre 2022**

#### di *[redazione](https://www.orizzontescuola.it/author/redazione/)*

Percorsi abilitanti da 60, 30, e 36 CFU: alcuni percorsi saranno attivabili nell'anno accademico 2023/24, altri solo dal 2024/25. Ma, dato il ritardo che il Ministero sta accumulando nell'attivazione, potrebbero esserci delle modifiche alla normativa. Nel frattempo, le Università cercano di rispondere ai numerosi quesiti degli aspiranti in attesa di presentare la domanda di partecipazione.

#### **A quale percorso posso iscrivermi con la certificazione 24 CFU? Cosa mi viene riconosciuto?** Ecco la risposta fornita dall['Università La Sapienza di Roma](https://www.uniroma1.it/it/pagina/formazione-insegnanti-iniziale-e-servizio)

La certificazione dei 24CFU previsti dal DM 616/2017 è riconoscibile ai sensi del DPCM del 4 agosto 2023, art. 8 e Allegato B, lettera F.

A tal fine gli studenti possono iscriversi

- al percorso 36 CFU (allegato 5 del DPCM), espressamente concepito per questa categoria. Tale percorso sarà attivato dall'a.a. 2024-2025 e prevede il riconoscimento integrale dei 24 CFU come requisito di accesso.
- In alternativa è possibile partecipare ai concorsi docenti fino al 31 dicembre 2024 e iscriversi successivamente al percorso di abilitazione dedicato da 36 CFU.
- È possibile infine iscriversi per l'a.a. 23-24 al percorso da 60 CFU chiedendo il riconoscimento degli esami sostenuti per i 24 CFU (in questo caso non è garantito il riconoscimento integrale).

Pertanto, nell'anno accademico 2023 – 24, se non si può accedere a percorsi da 30 CFU, è possibile accedere al percorso da 60 CFU chiedendo il riconoscimento dei 24. Qualche Università ha già spiegato in merito che il riconoscimento dei 24 CFU potrà essere totale. Es. [Pisa](https://www.unipi.it/index.php/formazione-insegnanti-in-ingresso/item/27156-faq-percorso-da-60-cfu-pf60-a-a-2023-2024-in-aggiornamento)

#### **Sono in possesso della certificazione dei 24 crediti (con crediti sostenuti entro il 31 ottobre 2022 e rilasciata ai sensi dell'art. 5 del DM 616/2017). I relativi crediti sono riconosciuti per intero all'interno del PF60?**

Se in possesso della certificazione dei 24 crediti (con crediti sostenuti entro il 31 ottobre 2022 e rilasciata ai sensi dell'art. 5 del DM 616/2017) i relativi crediti sono riconosciuti per intero (DPCM del 4 agosto 2023, art. 8). Il piano di studio relativo ai restanti 36 crediti di completamento del percorso PF60 (comprensivo di almeno 10 crediti di Tirocinio diretto) sarà comunicato a seguito della regolare iscrizione al percorso e dell'istanza di riconoscimento crediti. Stessa risposta da parte di [UniSalento.](https://www.unisalento.it/documents/20143/143282/Faq_percorso_60cfu.pdf/4d68bd0e-4728-57b8-2d4e-e513f365e62c) Il numero massimo di crediti complessivamente riconoscibili è pari a 12 (DPCM del 4 agosto 2023, Allegato B, lettera B) e a condizione che siano strettamente coerenti con gli obiettivi formativi del percorso (DPCM del 4 agosto 2023, Allegato A). Se si è in possesso della certificazione dei 24 crediti (con crediti sostenuti entro il 31 ottobre 2022 e rilasciata ai sensi dell'art. 5 del DM 616/2017) i relativi crediti sono riconosciuti per intero (DPCM del 4 agosto 2023, art. 8).

#### **Converrà iscriversi al percorso da 60 CFU in attesa di svolgere il concorso?**

Se il riconoscimento dei 24 CFU dovesse essere integrale e quindi il percorso sarà 60 – 34, a tanti candidati al concorso che hanno avuto accesso con laurea + 24 CFU potrebbe risultare conveniente sfruttare anche questa possibilità per conseguire l'abilitazione. Molto dipenderà dai tempi di attivazione dei percorsi, nonché dalle eventuali modalità di selezione per l'accesso. Ne abbiamo parlato con Chiara Cozzetto, sindacalista ANIEF. Date di termine dei percorsi potrebbero essere posticipate. Nel frattempo in Parlamento si lavora per posticipare le date di chiusura dei percorsi, perché il 28 febbraio 2024 e il 31 maggio 2024 risultano quanto mai irrealizzabili per i ritardi accumulati.

[Percorsi abilitanti 30 e 60 CFU, nuove date per il termine dei percorsi: 30 aprile e 30 giugno 2024.](https://www.orizzontescuola.it/percorsi-abilitanti-30-e-60-cfu-nuove-date-per-il-termine-dei-percorsi-30-aprile-e-30-giugno-2024-la-proposta-del-pd-al-milleproroghe/)  [La proposta del PD al Milleproroghe](https://www.orizzontescuola.it/percorsi-abilitanti-30-e-60-cfu-nuove-date-per-il-termine-dei-percorsi-30-aprile-e-30-giugno-2024-la-proposta-del-pd-al-milleproroghe/)

I siti delle Università non sono più aggiornati da dicembre, in attesa della risposta ANVUR alla richiesta di accreditamento.

 [Percorsi abilitanti docenti 60 e 30 CFU, le Università che attivano i corsi e per quali classi di](https://www.orizzontescuola.it/percorsi-abilitanti-docenti-60-e-30-cfu-ecco-le-pagine-delle-universita-da-monitorare-per-laccesso/)  [concorso \[ELENCO AGGIORNATO\]](https://www.orizzontescuola.it/percorsi-abilitanti-docenti-60-e-30-cfu-ecco-le-pagine-delle-universita-da-monitorare-per-laccesso/)

**[Abilitazioni scuola, a quale percorso si iscrive chi è in possesso di Laurea + 24 CFU conseguiti](https://www.orizzontescuola.it/abilitazioni-scuola-a-quale-percorso-si-iscrive-chi-e-in-possesso-di-laurea-24-cfu-conseguiti-entro-il-31-ottobre-2022/)  [entro il 31 ottobre 2022 - Orizzonte Scuola Notizie](https://www.orizzontescuola.it/abilitazioni-scuola-a-quale-percorso-si-iscrive-chi-e-in-possesso-di-laurea-24-cfu-conseguiti-entro-il-31-ottobre-2022/)**

#### **120/24 ITP passa al ruolo dei laureati del secondo grado: no anno di prova. Ordinanza tribunale**

#### di *[redazione](https://www.orizzontescuola.it/author/redazione/)*

I docenti ITP, che passano al ruolo dei laureati della scuola secondaria di secondo grado, devono sostenere l'anno di prova già superato? Giudice del lavoro: No.

#### **CCNI 2022/25**

L'articolo 4 del CCNI concernente la mobilità del personale docente, educativo ed ATA, per gli anni scolastici relativi al triennio 2022/23, 2023/24, 2024/25, riportando le disposizioni relativi ai passaggi di ruolo, prevede quanto segue:

*comma 1: Le disposizioni relative alla mobilità professionale, contenute nel presente contratto, si applicano ai docenti, che al momento della presentazione della domanda, abbiano superato il periodo di prova. Gli stessi devono essere in possesso della specifica abilitazione (1) per il passaggio al ruolo richiesto ovvero, per quanto riguarda i passaggi di cattedra, della specifica abilitazione alla classe di concorso richiesta. Sono fatte salve le successive precisazioni relativamente agli insegnanti tecnico-pratici.*

Dunque, il comma 1 del summenzionato articolo 4 dispone che i passaggi di ruolo e/o cattedra possono essere chiesti dai docenti che abbiano già superato il periodo di prova e siano in possesso della specifica abilitazione per il grado richiesto e, nel caso dei passaggi di cattedra, dell'abilitazione per la specifica classe di concorso. Il medesimo comma 1 prevede che sono fatte salve le precisazioni riguardanti gli ITP. Ma quali sono tali precisazioni? Sono quelle indicate nel comma 3 (sempre art. 4) dedicato ai diversi passaggi di ruolo richiedibili, tra cui quello di seguito riportato:

*3. In particolare può chiedere il passaggio:*

*nel ruolo dei docenti laureati della scuola secondaria di II grado, purché in possesso dell'abilitazione (2):*

*a) il personale insegnante delle scuole dell'infanzia, primarie e della scuola secondaria di primo grado;*

*b) il personale educativo;* 

*c) il personale diplomato delle scuole secondarie di II grado che aspira a passare nei ruoli del personale insegnante laureato;*

Il docente ITP che aspiri al passaggio nei ruoli dei docenti laureati, quindi, deve presentare domanda di passaggio di ruolo; conseguentemente, alla luce del citato CCNI, quello appena descritto è un passaggio di ruolo e non di cattedra e, stando al DM 226/2023, i docenti interessati dovrebbero svolgere l'anno di prova.

#### **DM 226/2022**

È l'articolo 2 del DM 226/22 a indicare i docenti tenuti a svolgere l'anno di prova:

 i docenti che si trovano al primo anno di servizio con incarico a tempo indeterminato, a qualunque titolo conferito, che aspirino alla conferma nel ruolo;

- i docenti per i quali sia stata richiesta la proroga del periodo di formazione e periodo annuale di prova in servizio o che non abbiano potuto completarlo negli anni precedenti. In ogni caso la ripetizione del periodo comporta la partecipazione alle connesse attività di formazione, che sono da considerarsi parte integrante del servizio in anno di prova;
- **i** docenti per i quali sia stato disposto il passaggio di ruolo;
- i docenti vincitori di concorso, che abbiano l'abilitazione all'insegnamento o che l'acquisiscano ai sensi dell'articolo 13, comma 2 del Decreto Legislativo, che si trovano al primo anno di servizio con incarico a tempo indeterminato.

A tali disposizioni si aggiungono le annuali indicazioni fornite dal Ministero con l'apposita nota, ove sono indicati, oltre a quelli tenuti a svolgerlo (sopra riportati), anche i **docenti** che **non devono svolgere l'anno di prova**, ossia i docenti che:

- abbiano già svolto il periodo di formazione e prova o il percorso FIT ex DDG 85/2018 nello stesso grado di nuova immissione in ruolo;
- abbiano ottenuto il rientro in un precedente ruolo nel quale abbiano già svolto il periodo di formazione e prova o il percorso FIT ex DDG 85/2018;
- già stati immessi in ruolo con riserva, abbiano superato positivamente l'anno di formazione e di prova ovvero il percorso FIT ex D.D.G. 85/2018 e siano nuovamente assunti per il medesimo ordine o grado;
- abbiano ottenuto il trasferimento da posto comune a sostegno e viceversa nell'ambito del medesimo grado;
- abbiano ottenuto il passaggio di cattedra nello stesso grado di scuola. Sono ricompresi nella categoria in esame coloro che hanno concluso positivamente l'anno di formazione ed il periodo di prova a seguito di selezione di nomina finalizzata all'immissione in ruolo e siano successivamente immessi in ruolo su classe di concorso del medesimo grado di scuola sulla base di una diversa procedura selettiva.

Dal combinato disposto delle disposizioni di cui al CCNI 2022/25, al DM 226/2022, nonché alle indicazioni fornite con la summenzionata nota, è chiaro che:

- sono tenuti a sostenere l'anno di prova i docenti che ottengono il passaggio di ruolo
- non devono svolgerlo i docenti che lo abbiano già svolto nel medesimo grado di istruzione

I docenti ITP, che passano al ruolo dei laureati della secondaria di secondo grado, rientrano in tutti e due i casi: ottengono il passaggio di ruolo con la mobilità ma hanno già sostenuto l'anno di prova nel medesimo grado di istruzione (secondo grado). Lo stesso dicasi per i docenti assunti in ruolo come ITP e poi nuovamente assunti a tempo indeterminato su classe di concorso appartenente al ruolo dei laureati.

I docenti in questione, allora, devono o non devono svolgere l'anno di prova, considerato che trattasi comunque di due ruoli distinti (anche riguardo alle metodologie di insegnamento), come disposto anche nel CCNI sulla mobilità?

Secondo il Tribunale del lavoro di Salerno (in fase cautelare) la risposta è negativa: i docenti ITP che passano al ruolo dei diplomati non devono svolgere nuovamente l'anno di prova, avendolo già superato nel medesimo grado di istruzione.

#### **Ordinanza**

Il succitato Tribunale è stato chiamato ad esprimersi su una controversia riguardante un docente immesso in ruolo come ITP, il quale ha poi ottenuto il passaggio di ruolo su una delle classi di concorso della tabella A (allegata al DPR 19/2016), relativa al ruolo dei laureati, e il cui dirigente scolastico alla fine dell'a.s., in cui il docente ha ottenuto il predetto passaggio di ruolo, ha emanato un decreto di mancato superamento dell'anno di prova. Il docente in questione, che aveva già superato l'anno di prova da ITP, ricorreva in Tribunale affinché si pronunciasse sul mancato obbligo per lo stesso di sostenerlo nuovamente nel grado di istruzione in questione, chiedendo inoltre un provvedimento di urgenza ai sensi dell'ex art. 700 c.p.c. Tale richiesta è stata accolta dal tribunale, alla luce del fatto che lo svolgimento non dovuto del periodo di prova comporta per l'interessato

un *inevitabile aggravio della sua attività e con inutile dispendio di energie, oltre che con correlato pregiudizio della sua dignità e del prestigio professionale acquisito nel corso degli anni nella sede scolastica di servizio.*

Entrando nel merito, il Tribunale del lavoro di Salerno con l'Ordinanza in esame (Ordinanza del 26/09/23):

- ha affermato che al ricorrente non spettasse ripetere nuovamente l'anno di prova, come indicato dal Ministero nelle annuali note sull'anno di prova, ove si legge che non sono tenuti a svolgere il periodo di prova i docenti "che abbiano già svolto il periodo di formazione e prova o il percorso FIT ex DDG 85/2018 nello stesso grado di nuova immissione in ruolo", e come indicato anche da alcuni USR *che hanno chiarito (recte: ribadito) che il periodo di formazione e prova non deve essere ripetuto da quei docenti che l'abbiano già effettuato nel medesimo grado di nuova immissione in ruolo.*
- ha sospeso il decreto del Dirigente scolastico che prevedeva la ripetizione dell'anno di prova, in attesa dell'udienza di merito.

In conclusione, stando all'Ordinanza su esposta, i docenti ITP, pur passando al ruolo dei laureati, non devono svolgere nuovamente l'anno di prova già superato nel medesimo grado di istruzione. Attendere adesso la sentenza di merito.

**[ITP passa al ruolo dei laureati del secondo grado: no anno di prova. Ordinanza tribunale -](https://www.orizzontescuola.it/itp-passa-al-ruolo-dei-laureati-del-secondo-grado-no-anno-di-prova-ordinanza-tribunale/)  [Orizzonte Scuola Notizie](https://www.orizzontescuola.it/itp-passa-al-ruolo-dei-laureati-del-secondo-grado-no-anno-di-prova-ordinanza-tribunale/)**

#### **121/24 Percorsi abilitanti docenti 60 e 30 CFU: le Università che attivano i corsi e per quali classi di concorso**

#### di *[redazione](https://www.orizzontescuola.it/author/redazione/)*

Percorsi abilitanti docenti: le Università sono in attesa di completare la procedura di accreditamento. Nel frattempo pubblicano l'elenco delle classi di concorso richieste.

I percorsi universitari per conseguire l'abilitazione per le classi di concorso della scuola secondaria Il nuovo sistema di formazione e accesso al ruolo dei docenti della scuola secondaria di primo e secondo grado è stato delineato dal DL n. 36/2022, convertito in legge n. 79/2022, che ha modificato il D.lgs. 59/2017.

Un passaggio fondamentale è stato la pubblicazione in Gazzetta Ufficiale del 25 settembre 2023 del DPCM 4 agosto 2023, che delinea i vari percorsi previsti.

Alcuni percorsi infatti partiranno nell'anno accademico 2023/24, altri nel 2024/25 dopo l'espletamento del primo concorso della fase straordinaria PNRR.

#### **Percorsi da attivare nell'anno accademico 2023/24**

I percorsi da attivare saranno

- Percorso 60 CFU/CFA
- Percorso 30 CFU/CFA, da concludere entro il 28 febbraio 2024, per permettere la partecipazione al secondo concorso
- Percorso 30 CFU/CFA per docenti per docenti che hanno svolto servizio presso le istituzioni scolastiche statali o paritarie per almeno tre anni, anche non continuativi, di cui almeno uno nella specifica classe di concorso per la quale scelgono di conseguire l'abilitazione, nei cinque anni precedenti e docenti vincitori del concorso straordinario bis.

N.B. I percorsi da 30 CFU per docenti in possesso di abilitazione per altro grado o classe di concorso o specializzazione sostegno sono svincolati dal fabbisogno, per questo motivo non sono citati nella nota, neanche in riferimento alla data ultima di conclusione. [Il Ministero ha dato rassicurazione sulla](https://www.orizzontescuola.it/percorsi-abilitanti-30-cfu-per-docenti-ingabbiati-rassicurazioni-generiche-del-ministero-sullattivazione-dei-corsi/)  [loro attivazione](https://www.orizzontescuola.it/percorsi-abilitanti-30-cfu-per-docenti-ingabbiati-rassicurazioni-generiche-del-ministero-sullattivazione-dei-corsi/)

Non mancano le problematiche. Da una prima analisi delle classi di concorso richieste dalle Università è facile intuire come, al di là del fabbisogno stimato dal Ministero, [sarà più agevole](https://www.orizzontescuola.it/percorsi-60-e-30-cfu-per-alcune-classi-di-concorso-sara-impossibile-abilitarsi-perche-le-universita-non-propongono-tutti-i-corsi/)  [conseguire l'abilitazione per alcune classi di concorso perché sono tante le Università che propongono](https://www.orizzontescuola.it/percorsi-60-e-30-cfu-per-alcune-classi-di-concorso-sara-impossibile-abilitarsi-perche-le-universita-non-propongono-tutti-i-corsi/)  [le stesse classi di concorso,](https://www.orizzontescuola.it/percorsi-60-e-30-cfu-per-alcune-classi-di-concorso-sara-impossibile-abilitarsi-perche-le-universita-non-propongono-tutti-i-corsi/) mentre sarà più difficile per altre, in particolar modo per [gli ITP.](https://www.orizzontescuola.it/percorsi-abilitanti-60-e-30-cfu-per-itp-in-quale-universita-si-svolgeranno-bisognera-trasferirsi/)

#### **Percorsi da attivare nell'anno accademico 2024/25**

- $\blacksquare$  Percorso da 60 CFU/CFA
- Percorso da 30 CFU per i vincitori del concorso che hanno avuto accesso al concorso con tre anni di servizio
- Percorso da 30 CFU per docenti che hanno svolto servizio presso le istituzioni scolastiche statali o paritarie per almeno tre anni, anche non continuativi, di cui almeno uno nella specifica classe di concorso per la quale scelgono di conseguire l'abilitazione, nei cinque anni precedenti e docenti del concorso straordinario bis
- Percorso da 30 CFU per i vincitori del concorso che hanno avuto accesso con i 30 CFU e devono completare i restanti 30 CFU
- **Percorso da 36 CFU per coloro che accedono al concorso con laurea + 24 CFU conseguiti** entro il 31 ottobre 2022

Il percorso avrà un costo massimo di 2500 euro (60 CFU), massimo 2000 euro per i corsi da 30 CFU. La prova finale abilitante avrà un costo massimo di 150 euro.

**CORSI APPROVATI DAL MINISTERO DELL'UNIVERSITA**'. Manca ultimo passaggio, parere ANVUR per l'accreditamento

## [LA TABELLA](https://www.orizzontescuola.it/percorsi-abilitanti-1510-i-corsi-validati-dal-ministero-delluniversita-circa-100mila-i-posti-equilibrio-tra-nord-centro-e-sud-tabella/)

**Quali Università attiveranno i percorsi abilitanti**

Queste le Università che sul loro sito hanno già aperto una pagina di riferimento per i **Percorsi abilitanti per la scuola secondaria da 60 CFU**

#### **ABRUZZO**

Università degli Studi del**l'Aquila** – [La pagina](https://www.univaq.it/section.php?id=2224) – [Le classi di concorso richieste](https://www.orizzontescuola.it/percorsi-abilitanti-60-e-30-cfu-ecco-le-classi-di-concorso-richieste-dalluniversita-dellaquila/) –

Università degli studi G. D'Annunzio **Chieti -Pescara** – [La pagina](https://www.unich.it/didattica/post-lauream/percorso-di-formazione-e-abilitazione-allinsegnamento) – [Le classi di concorso](https://www.orizzontescuola.it/percorsi-abilitanti-secondaria-ecco-le-classi-di-concorso-richieste-dalluniversita-di-chieti-pescara/)  [richieste](https://www.orizzontescuola.it/percorsi-abilitanti-secondaria-ecco-le-classi-di-concorso-richieste-dalluniversita-di-chieti-pescara/) –

Università degli Studi di **Teramo** – [La pagina](https://www.unite.it/UniTE/Percorso_abilitante_di_formazione_iniziale_di_60_CFU) –

#### **BASILICATA**

Conservatorio di **Potenza** – [adesione al percorso](https://www.conservatoriopotenza.it/wp-content/uploads/2023/10/6099_2023_Verbale-CA-17.10.2023.pdf) –

#### **CALABRIA**

Università della **Calabria** – [La pagina](https://www.unical.it/didattica/offerta-formativa/formazione-insegnanti/60cfu/) –

Università Magna Grecia di Catanzaro –

Università Mediterranea di Reggio Calabria – [La pagina](https://www.unirc.it/comunicazione/articoli/28142/percorsi-formativi-60-cfu) –

#### **CAMPANIA**

Università **Federico II Napoli** – [La pagina](http://www.unina.it/didattica/post-laurea/percorsi-abilitazione-insegnamento#requisiti) –

Università di **Napoli L'Orientale** – [La pagina](https://www.unior.it/it/studia-con-noi/didattica/altri-corsi/nuova-formazione-iniziale-degli-insegnanti) – [Ecco le classi di concorso richieste](https://www.orizzontescuola.it/percorsi-abilitanti-ecco-le-classi-di-concorso-richieste-da-universita-di-napoli-lorientale/) –

Università **Suor Orsola Benincasa** – [La pagina](https://www.unisob.na.it/universita/dopolaurea/tfa/index.htm?vr=3) –

Università degli Studi di **Salerno** – [La pagina](https://www.unisa.it/unisa-rescue-page/dettaglio/id/529/module/326/row/25946/percorsi-universitari-e-accademici-di-formazione-iniziale-dei-docenti-delle-scuole-secondarie-di-i-e-ii-grado) – Lo svolgimento dei percorsi è previsto in sinergia con: l['Università degli Studi della Campania "Luigi Vanvitelli",](https://www.unicampania.it/index.php/didattica/avvisi/9694-formazione-insegnanti-percorsi-60-cfu-30-cfu) l['Università degli Studi di Napoli](https://www.uniparthenope.it/Portale-Ateneo/Percorsi%20di%20Formazione%20iniziale%20dei%20docenti%20delle%20Scuole%20%E2%80%93%2060,%2030%20e%2036%20CFU)  ["Parthenope",](https://www.uniparthenope.it/Portale-Ateneo/Percorsi%20di%20Formazione%20iniziale%20dei%20docenti%20delle%20Scuole%20%E2%80%93%2060,%2030%20e%2036%20CFU) l'Università degli Studi della Basilicata, il Conservatorio di Matera. [Ecco le classi di](https://www.orizzontescuola.it/percorsi-abilitanti-60-e-30-cfu-ecco-le-classi-di-concorso-delluniversita-di-salerno/)  [concorso](https://www.orizzontescuola.it/percorsi-abilitanti-60-e-30-cfu-ecco-le-classi-di-concorso-delluniversita-di-salerno/) –

#### **EMILIA ROMAGNA**

Conservatorio di Musica Giovan Battista Martini **Bologna** – [La pagina](https://www.consbo.it/flex/cm/pages/ServeBLOB.php/L/IT/IDPagina/977) – La richiesta di accreditamento è stata fatta per la classe di concorso A030 (18 posti).

Università degli Studi di **Bologna** [– La pagina](https://www.unibo.it/it/didattica/formazione-insegnanti/60-cfu/60-cfu) – [elenco classi di concorso richieste](https://www.orizzontescuola.it/percorsi-abilitanti-60-e-30-cfu-classi-di-concorso-richieste-dalluniversita-di-bologna-non-saranno-attivati-i-corsi-per-conseguire-ulteriore-abilitazione/) –

Università degli Studi di **Ferrara** – [La pagina–](https://www.unife.it/it/corsi/formazione-insegnanti/percorsi-formativi-abilitanti-60-cfu-per-la-scuola-secondaria) [Le classi di concorso richieste](https://www.orizzontescuola.it/percorsi-abilitanti-60-e-30-cfu-le-classi-di-concorso-richieste-dalluniversita-di-ferrara/) –

Università degli Studi di **Modena e Reggio Emilia** – [La pagina](https://www.unimore.it/didattica/forminse60cfu.html) – [Le classi di concorso richieste](https://www.orizzontescuola.it/percorsi-abilitanti-ecco-le-classi-di-concorso-richieste-da-unimore/) –

Università di **Parma** – le informazioni saranno pubblicate al link <https://elly2021.scuola.unipr.it/>– [Elenco classi di concorso richieste](https://www.orizzontescuola.it/abilitazione-allinsegnamento-le-classi-di-concorso-richieste-dalluniversita-di-parma/) –

#### **FRIULI VENEZIA GIULIA**

Università degli Studi di **Trieste** – [La pagina](https://www.units.it/node/23151) – [elenco classi di concorso richieste](https://www.orizzontescuola.it/percorsi-per-labilitazione-allinsegnamento-con-60-cfu-ecco-le-classi-di-concorso-delluniversita-di-trieste/) –

Università degli Studi di **Udine** – [La pagina](https://www.uniud.it/it/didattica/formazione-post-laurea/formazione-abilitazione-insegnanti/pf60) – [elenco classi di concorso richieste](https://www.orizzontescuola.it/percorsi-abilitanti-ecco-le-classi-di-concorso-richieste-dalluniversita-di-udine/) –

#### **LAZIO**

Università LUMSA – [La pagina](https://www.lumsa.it/didattica_master_formazione) –

Università **Europea di Roma** – [La pagina](https://www.universitaeuropeadiroma.it/post-lauream-scuola/corsi-per-docenti/percorsi-abilitanti-di-formazione-iniziale-degli-insegnanti-60-30-36-cfu/) – È stato costituito un Teaching and Learing Center, nell'ambito della rispettiva autonomia statutaria, tra Università Europea di Roma (soggetto capofila), Universitas Mercatorum e Università Telematica San Raffaele.

Università degli Studi **Roma Tre** – [La pagina](https://www.uniroma3.it/articoli/percorsi-di-formazione-iniziale-dei-docenti-delle-scuole-secondarie-di-primo-e-secondo-grado-370986/) – [Elenco classi di concorso richieste](https://www.orizzontescuola.it/percorsi-abilitanti-docenti-secondaria-ecco-le-classi-di-concorso-richieste-da-universita-roma-tre/) –

Conservatorio di Musica "O. Respighi" di Latina – [La pagina](https://www.conslatina.it/news.php?id=429) –

Università degli studi di **Cassino e del Lazio Meridionale** – [La pagina](https://www.unicas.it/didattica/formazione-insegnanti/nuovo-percorso-abilitante-di-formazione-iniziale-60-cfu/) – [Le classi di concorso](https://www.orizzontescuola.it/percorsi-abilitanti-60-e-30-cfu-le-classi-di-concorso-richieste-da-universita-di-cassino/)  [richieste](https://www.orizzontescuola.it/percorsi-abilitanti-60-e-30-cfu-le-classi-di-concorso-richieste-da-universita-di-cassino/) –

Università **La Sapienza** – [La pagina](https://www.uniroma1.it/it/pagina/formazione-insegnanti-iniziale-e-servizio) – [Elenco classi di concorso richieste](https://www.orizzontescuola.it/percorsi-abilitanti-60-e-30-cfu-classi-di-concorso-richieste-dalluniversita-la-sapienza-roma/) –

[Tor Vergata](https://formazione.insegnanti.uniroma2.it/) – La pagina –

Università degli studi della **Tuscia** – [La pagina](https://www.unitus.it/post-laurea/unitus-per-insegnamento/percorso-formativo-abilitante-da-60-cfu/) – [Classi di concorso richieste](https://www.orizzontescuola.it/percorsi-abilitanti-per-linsegnamento-nella-scuola-secondaria-le-classi-di-concorso-richieste-da-universita-della-tuscia/) –

Università degli Studi di **Roma Foro Italico** – [La pagina](http://www.uniroma4.it/?q=node/5472) – classi di concorso richieste A048 e A049

– [LinK Campus](https://www.unilink.it/didattica/percorsi-formativi-abilitanti) – [Ecco le classi di concorso richieste](https://www.orizzontescuola.it/percorsi-abilitanti-60-e-30-cfu-le-classi-di-concorso-richieste-dalla-link-campus-university-e-le-sedi-catania-napoli-roma-citta-di-castello/) –

UniCamillus –

UniNT –

#### **MOLISE**

Università degli Studi del **Molise** [– La pagina](https://www2.unimol.it/studente-2/segreteria-studenti/#single/0) –

#### **LIGURIA**

Università degli Studi di **Genova** [– La pagina](https://unige.it/postlaurea/formazioneinsegnanti/60cfu) – \* rinvio

Conservatorio di Musica G. Puccini **La Spezia** – [La pagina](https://conssp.it/corsi-60-cfa/) –

#### **LOMBARDIA**

Università degli Studi di **Bergamo** – [La pagina–](https://www.unibg.it/terza-missione/formazione-continua/formazione-insegnanti)

Università degli Studi di **Brescia** – [La pagina](https://www.unibs.it/it/didattica/post-laurea/master-corsi-di-perfezionamento-formazione-insegnanti/formazione-insegnanti) –

**Conservatorio** Luca Marenzio **Brescia** e sezione di Darfo – [La pagina](https://www.consbs.it/abilitazione-allinsegnamento-60-cfa-30-cfa-e-36-cfa/) – [Le classi di concorso](https://www.orizzontescuola.it/percorsi-abilitanti-da-60-e-30-cfu-conservatorio-di-brescia-indicazioni-su-classi-di-concorso-lezioni-e-costi/) –

Università degli studi di **Milano** – [La pagina](https://www.unimi.it/it/studiare/frequentare-un-corso-post-laurea/formazione-allinsegnamento-scolastico/percorso-formazione-iniziale-dei-docenti) –

Università **Cattolica del Sacro Cuore Milano** – [La pagina](https://postgraduate.unicatt.it/postgraduate-master-formazione-per-insegnanti-ed-educatori-professionali-60-cfu) – [Università valuta anche lezioni nelle](https://www.orizzontescuola.it/percorsi-abilitanti-universita-cattolica-di-milano-valuta-possibilita-di-corsi-anche-a-brescia-e-piacenza/)  [sedi di Brescia e Piacenza](https://www.orizzontescuola.it/percorsi-abilitanti-universita-cattolica-di-milano-valuta-possibilita-di-corsi-anche-a-brescia-e-piacenza/) –

Università degli Studi di **Milano Bicocca** – [La pagina](https://www.unimib.it/didattica/formazione-continua/formazione-insegnanti/percorso-universitario-e-accademico-formazione-iniziale-dei-docenti-delle-scuole-secondarie) –

Conservatorio di **Como** – [La pagina](https://conservatoriocomo.it/percorso-abilitante-60-cfa/) – Il Conservatori[o comunica](https://conservatoriocomo.it/percorso-abilitante-60-cfa/) che il percorso non potrà essere erogato nel 2023/24.

Accademia di **Brera Milano** – [La pagina](http://www.accademiadibrera.milano.it/it/percorso-24cfa) –

Università di **Pavia** – [La pagina](https://portale.unipv.it/it/didattica/formazione-insegnanti/percorso-di-formazione-iniziale-abilitante-60-36-30-cfu) – [Elenco classi di concorso richieste](https://www.orizzontescuola.it/percorsi-da-60-e-30-cfu-elenco-classi-di-concorso-richieste-da-universita-pavia/) –

## **MARCHE**

Università di **Camerino** – [La pagina](https://www.unicam.it/laureato/didattica-post-laurea/nuovi-percorsi-abilitanti-di-formazione-iniziale-di-60-cfu-pf60) – [Elenco classi di concorso richieste](https://www.orizzontescuola.it/percorsi-abilitanti-elenco-classi-di-concorso-richieste-dalluniversita-di-camerino/) –

Università di **Macerata** – [La pagina](https://www.unimc.it/it/didattica/formazione-insegnanti/percorso-formativo-abilitante-di-60-cfu) – [Ecco le classi di concorso richieste](https://www.orizzontescuola.it/percorsi-abilitanti-60-cfu-classi-di-concorso-che-ha-richiesto-luniversita-di-macerata/) – [Conservatorio Rossini di Pesaro](https://www.conservatoriorossini.it/formazione-60-cfa/) –

Università degli Studi di **Urbino** – [La pagina](https://www.uniurb.it/studiaconnoi/formazione-continua-e-abilitazione/formazione-insegnanti/percorso-formativo-abilitante-da-60-cfu) – [Elenco classi di concorso richieste](https://www.orizzontescuola.it/percorsi-abilitanti-per-la-scuola-secondaria-le-classi-di-concorso-richieste-dalluniversita-di-urbino/) –

Conservatorio di Musica Gioachino Rossini di Pesaro – [La pagina](https://www.conservatoriorossini.it/formazione-60-cfa/) –

#### **PIEMONTE**

Conservatorio Statale di Musica Giuseppe Verdi **Torino** – [La pagina](https://www.conservatoriotorino.eu/formazione/corsi-per-lacquisizione-di-24-crediti-d-m-616-del-10-8-2017/) –

Università del Piemonte Orientale "Amedeo Avogadro" – [La pagina](https://disit.uniupo.it/it/didattica/formazione-insegnanti) –

Università degli Studi di **Torino** – [La pagina](https://www.tfa-piemonte.unito.it/do/home.pl/View?doc=percorsiabilitantidocenti.html) – [Elenco classi di concorso richieste](https://www.orizzontescuola.it/percorsi-abilitanti-secondaria-quali-classi-di-concorso-ha-richiesto-luniversita-di-torino/) –

**Accademia** Belle Arti **Cuneo** – [La pagina](https://accademiabellearticuneo.it/2023/07/iscrizione-cfa-cfu/) –

## **PUGLIA**

Università degli Studi di **Bari** Aldo Moro – [La pagina](https://www.uniba.it/it/didattica/percorso-formativo-24-cfu/avvisi/avviso-60-cfu) – [Elenco classi di concorso richieste](https://www.orizzontescuola.it/percorsi-abilitanti-60-cfu-lofferta-formativa-delluniversita-di-bari/) – Università degli Studi di **Foggia** – [La pagina](https://www.unifg.it/it/studiare/post-lauream/formazione-insegnanti/60-cfu) – [Le classi di concorso richieste](https://www.orizzontescuola.it/percorsi-da-60-e-30-cfu-le-classi-di-concorso-richieste-dalluniversita-di-foggia/) –

Università del Salento – [La pagina](https://www.unisalento.it/didattica/dopo-la-laurea/percorso-60-cfu) – [Ecco le classi di concorso richieste](https://www.orizzontescuola.it/percorsi-abilitanti-60-e-30-cfu-ecco-le-classi-di-concorso-richieste-dalluniversita-del-salento/) –

#### **SARDEGNA**

Università degli Studi di Sassari [– La pagina](https://www.uniss.it/didattica/offerta-formativa/formazione-insegnanti/percorso-universitario-e-accademico-di-formazione-iniziale-e-abilitazione-dei-docenti) – [Le classi di concorso richieste](https://www.orizzontescuola.it/percorsi-abilitanti-60-e-30-cfu-nove-le-classi-di-concorso-richieste-dalluniversita-di-sassari/) –

Università degli Studi di Cagliari – [La pagina](https://magazine.unica.it/accreditamento-percorsi-di-formazione-per-docenti-scuole-superiori/) –

#### **SICILIA**

Università degli Studi di **Catania** – [La pagina](https://www.unict.it/it/didattica/formazione-insegnanti) – [Le classi di concorso richieste](https://www.orizzontescuola.it/percorsi-abilitanti-60-cfu-le-classi-di-concorso-richieste-dalluniversita-di-catania/) –

Università degli Studi di Enna –

Università degli Studi di **Messina** – [Interpello docenti](https://www.unime.it/bandi/interpello-interno-la-individuazione-dei-docenti-la-copertura-delle-attivita-formative-di) –

Università degli Studi di **Palermo** – [La pagina](https://www.unipa.it/didattica/fit/news-e-avvisi/) –

**Conservatorio** di Musica Alessandro Scarlatti **Palermo** – [La pagina dei corsi di abilitazione risulta](https://conservatoriopalermo.it/corsi-di-abilitazione/)  [in aggiornamento](https://conservatoriopalermo.it/corsi-di-abilitazione/) –

Conservatorio di Musica Arcangelo Corelli Messina – [La pagina](https://www.consme.it/index.php?option=com_content&view=category&layout=blog&id=391&Itemid=665) –

#### **TOSCANA**

Università degli studi di **Firenze** – [La pagina](https://www.unifi.it/p12477.html) – [Ecco le classi di concorso richieste](https://www.orizzontescuola.it/percorsi-abilitanti-per-quali-classi-di-concorso-saranno-attivati-dalluniversita-di-firenze/) –

Conservatorio di Musica Cherubini **Firenze –** [La pagina](https://www.consfi.it/nuove-modalita-per-conseguire-labilitazione-allinsegnamento/) **–** 

Università di Pisa – [La pagina](https://www.unipi.it/index.php/formazione-insegnanti-in-ingresso/itemlist/category/1121-i-nuovi-percorsi-per-la-formazione-iniziale-e-l-accesso-al-ruolo-di-docente-nella-scuola-secondaria-di-primo-e-secondo-grado) – [Le classi di concorso richieste](https://www.orizzontescuola.it/percorsi-abilitanti-60-e-30-cfu-le-classi-di-concorso-richieste-dalluniversita-di-pisa/) –

Università di Siena – [La pagina](https://www.unisi.it/didattica/formazione-insegnanti/percorsi-universitari-e-accademici-di-formazione-iniziale) – [Elenco classi di concorso richieste](https://www.orizzontescuola.it/percorsi-abilitanti-60-e-30-cfu-elenco-classi-di-concorso-richieste-dalluniversita-di-siena/) –

Università per Stranieri di Siena – [La pagina](https://www.unistrasi.it/1/740/7850/Percorsi_di_formazione_e_abilitazione_per_l%E2%80%99insegnamento_nella_scuola_secondaria_60_cfu.htm) – [Ecco le classi di concorso richieste](https://www.orizzontescuola.it/percorsi-abilitanti-60-e-30-cfu-per-quali-classi-di-concorso-li-ha-richiesti-luniversita-per-stranieri-di-siena/) –

#### **TRENTINO ALTO ADIGE**

Università di Trento – [La pagina](https://www.unitn.it/formazione-insegnanti/1579/percorsi-formativi-abilitanti-60-cfu) – [Elenco classi di concorso richieste](https://www.orizzontescuola.it/percorsi-60-cfu-per-abilitazione-insegnamento-scuola-secondaria-ecco-classi-di-concorso-e-posti-universita-di-trento/) –

Bolzano – [La pagina](https://www.unibz.it/it/faculties/education/training-courses-60-cfu/) –

#### **UMBRIA**

Università degli Studi di Perugia [–La pagina–](https://www.unipg.it/didattica/percorsi-post-laurea/percorsi-60cfu) [Le classi di concorso richieste](https://www.orizzontescuola.it/abilitazione-insegnamento-13-classi-di-concorso-per-i-percorsi-delluniversita-di-perugia/) – **VENETO**

Conservatorio di Musica **Antonio Buzzolla – Adria (RO)** [La pagina](https://www.conservatorioadria.it/24-cfa/#1554277352403-c64468a8-347c) –

Università di **Verona** – [avviso](https://www.univr.it/it/i-nostri-servizi/post-laurea/formazione-degli-insegnanti) – [le classi di concorso](https://www.orizzontescuola.it/percorsi-60-cfu-a-verona-ecco-le-classi-di-concorso-accesso-limitato/) –

Università degli Studi di **Padova** – [La pagina](https://www.unipd.it/percorsi-abilitanti-insegnanti) – [Le classi di concorso richieste](https://www.orizzontescuola.it/percorsi-abilitanti-universita-padova-aggiorna-pagina-con-classi-di-concorso-richieste/) –

Università degli Studi di **Venezia** – [La pagina](https://www.unive.it/pag/26427/) – [Le classi di concorso richieste](https://www.orizzontescuola.it/percorsi-abilitanti-60-e-30-cfu-le-classi-di-concorso-richieste-dalluniversita-ca-foscari-di-venezia/) –

Università telematiche

Università telematica **UniCusano** – [La pagina](https://www.unicusano.it/formazione-insegnanti-60-30-36-cfu) – Classi di concorso richieste: A022, A028, A048, A027

Università telematica **eCampus** – [La pagina](https://www.corsiecampus.it/abilitazione-insegnamento-30-36-60-cfu-miur/) [– Classi di concorso richieste](https://www.orizzontescuola.it/percorsi-abilitanti-60-e-30-cfu-le-classi-di-concorso-richieste-da-e-campus/) –

Università **telematica Giustino Fortunato** – [La pagina](https://www.unifortunato.eu/nuova-abilitazione-degli-insegnanti-60-cfu-30-cfu-e-36-cfu/) – Le classi di concorso richieste A-12, A-18, A-28, A-45, A-46, A-48, A-49, A-60, AB24

Università [telematica Pegaso](https://www.unipegaso.it/percorsi-abilitanti-insegnanti-60-30-36-cfu) – [La pagina](https://www.unipegaso.it/percorsi-abilitanti-insegnanti-60-30-36-cfu) – È stato costituito il Centro Interuniversitario denominato "TEACHING, LEARNING AND INCLUSION" (C.I.TE.L.IN) che vede l'Università telematica Pegaso come capofila e come partner le seguenti Istituzioni:

- [Conservatorio di Statale di Musica Nicola Sala di Benevento](https://www.conservatorio.bn.it/percorsi-abilitanti-di-formazione-iniziale-degli-insegnanti-60-30-36-cfu/)  classi di concorso A30, A53, A63, A64, AB56 Chitarra, AJ56 Pianoforte, AB55 Chitarra, AJ55 Pianoforte
- Rome University of fine  $Arts RUFA$
- Saint Louis College of Music
- [Conservatorio di Campobasso](http://www.conservatorioperosi.it/cms/it/didattica/percorsi-60-30-e-36-cfu.html)  classi di concorso A30, A53, A63, A64, AB56 Chitarra, AJ56 Pianoforte, AB55 Chitarra, AJ55 Pianoforte –
- Accademia delle Belle Arti di Siracusa
- Accademia delle Belle Arti di Foggia

Università telematica [San Raffaele Roma](https://www.uniroma5.it/formazione-docenti) – È stato costituito un Centro Multidsciplinare, nell'ambito della rispettiva autonomia statutaria, tra l'Università Europea di Roma (soggetto capofila), Universitas Mercatorum e Università Telematica San Raffaele.

Università telematica **G. Marconi** – Le classi di concorso richieste A-12, A-22, A-18, A-19, A-26, A-27, A-41 Scienze e tecnologie informatiche

N.B. Queste sono solo alcune delle Università che erogheranno i corsi, ce ne saranno tante altre che non hanno ancora comunicato nulla in proposito.

Da notare anche che alcune pagine sono state pubblicate on line all'indomani della pubblicazione del DL 36/2022 ma non sono state ancora aggiornate con la pubblicazione del DPCM definitivo del 4 agosto 2023, in cui sono contenuti i requisiti di accesso ai percorsi nonché le modalità di accreditamento degli Atenei stessi o le modalità di riconoscimento di eventuali CFU pregressi della carriera universitaria.

#### **Controllare titolo di accesso**

Nel frattempo però gli interessati, se non lo abbiano già fatto, possono controllare il titolo di accesso per stabilire se la laurea ha bisogno dell'integrazione di eventuali CFU per l'accesso alla classe di concorso richiesta.

È possibile farlo attraverso la [pagina dedicata del Ministero,](https://www.miur.gov.it/titoli-di-accesso) consultando il DPR 19/2026 e DM 259/2017.

Percorsi abilitanti docenti, ecco il DPCM in Gazzetta Ufficiale: come funzioneranno, chi potrà [accedere, la fase transitoria. Tutte le info \[scarica PDF\]](https://www.orizzontescuola.it/percorsi-abilitanti-docenti-ecco-il-dpcm-in-gazzetta-ufficiale-scarica-pdf/)

**[Percorsi abilitanti docenti 60 e 30 CFU, le Università che attivano i corsi e per quali classi di](https://www.orizzontescuola.it/percorsi-abilitanti-docenti-60-e-30-cfu-ecco-le-pagine-delle-universita-da-monitorare-per-laccesso/)  [concorso \[ELENCO AGGIORNATO\] - Orizzonte Scuola Notizie](https://www.orizzontescuola.it/percorsi-abilitanti-docenti-60-e-30-cfu-ecco-le-pagine-delle-universita-da-monitorare-per-laccesso/)**

#### **122/24 Iscrizioni scuola 2024-25: come inviare e gestire le domande**

#### di *[redazione](https://www.orizzontescuola.it/author/redazione/)*

Video tutorial per compilare e inoltrare la domanda di iscrizione on line al primo anno delle scuole primarie e secondarie statali, delle scuole paritarie che hanno aderito al servizio e dei percorsi di Istruzione e Formazione Professionale erogati dai Centri di formazione professionale delle regioni aderenti. Le istanze si presentano sul portale ministeriale Unica, tranne per l'infanzia che rimane cartacea. Le modalità cambiano anche per le province autonome di Trento e Bolzano e la regione Valle d'Aosta. Su Unica una guida del Ministero in formato PDF con tutti i passaggi per presentare correttamente la domanda.

#### [GUIDA](https://unica.istruzione.gov.it/assets/documenti/manuali/Unica_Guida-alle-Iscrizioni-on-line_V.1.0.pdf) PDF

#### **Accesso**

Per accedere a Unica vai all'indirizzo unica.istruzione.gov.it e seleziona la voce "Accedi" nella testata. Puoi accedere alla piattaforma attraverso più metodi di autenticazione:

- identità digitale SPID
- Carta d'Identità Elettronica (CIE)
- Carta Nazionale dei Servizi (CNS)
- identità digitale rilasciata da un altro Paese europeo (eIDAS)

Se utilizzi Unica con **profili diversi**, ad esempio come docente oltre che genitore, per utilizzare il servizio Iscrizioni on line dovrai **scegliere il profilo Genitore**. **Se non hai ancora un profilo su Unica**, puoi comunque accedere a tutte le funzionalità del servizio di iscrizioni tramite un collegamento specifico dopo l'autenticazione con la tua identità digitale. Il servizio è attivo 24 ore su 24, tutti i giorni, compresi il sabato e la domenica.

Da Unica puoi gestire le iscrizioni on line al primo anno nelle scuole primarie e secondarie e ai percorsi IeFP erogati dai Centri di Formazione Professionali (CFP) delle regioni che hanno aderito al servizio.

#### **Sono escluse da questa procedura le iscrizioni relative:**

#### **• alle sezioni della scuola dell'infanzia;**

- alle scuole militari;
- alle scuole della Valle d'Aosta e delle Province autonome di Trento e Bolzano;
- alle classi terze dei licei artistici e degli istituti tecnici;

• al percorso di specializzazione per "Enotecnico" degli istituti tecnici del settore tecnologico a indirizzo "Agraria, agroalimentare e agroindustria", articolazione "Viticoltura ed enologia";

• ai percorsi di istruzione per gli adulti;

• agli alunni/studenti in fase di preadozione, per i quali l'iscrizione è effettuata dalla famiglia affidataria direttamente presso l'istituzione scolastica prescelta.

#### **Compilare la domanda**

Le sezioni della domanda sono:

- 1. dati dell'alunno;
- 2. dati della famiglia;
- 3. dati della scuola;

4. conclusione, che rappresenta l'ultimo passaggio per eseguire l'inoltro della domanda.

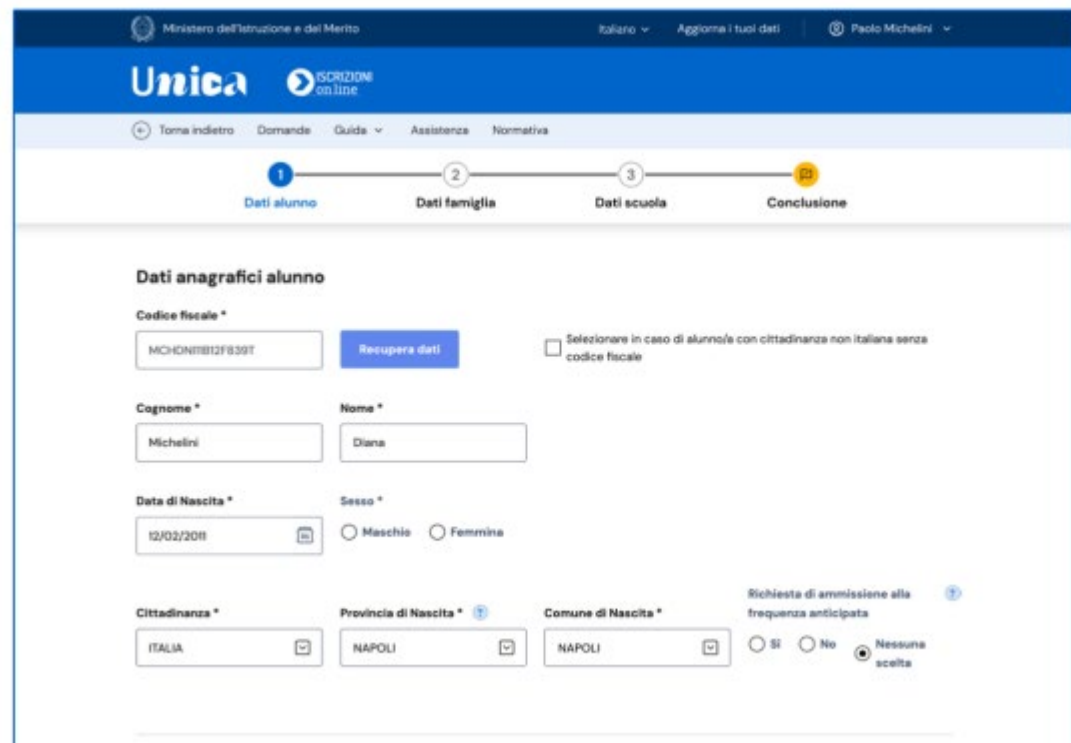

#### **Stato della domanda**

**Prima dell'inoltro** la domanda può avere due stati.

- Incompleta: la domanda non può essere inoltrata perché mancano informazioni indispensabili come la scelta della prima scuola/CFP, ma può essere sia modificata sia eliminata.
- In lavorazione: la domanda può essere inoltrata verificando di aver fornito tutte le informazioni richieste, possibilmente anche quelle facoltative richieste dalla scuola/CFP. In questo stato la domanda può essere modificata, cancellata, stampata e inoltrata.

**Dopo l'inoltro** la domanda può avere quattro stati.

- Inoltrata: la domanda è recapitata alla prima scuola scelta/CFP che, dopo la chiusura delle iscrizioni, la prenderà in carico insieme a tutte quelle pervenute. In questo stato la domanda può essere stampata, visualizzata e può essere visualizzata la ricevuta dell'inoltro.
- Accettata: quando la domanda è accolta dalla scuola/CFP che l'ha presa in carico. Questo stato si visualizza solo quando, terminato il periodo delle iscrizioni, la scuola ha esaminato le domande ricevute. In questo stato la domanda può essere visualizzata, stampata e se ne può visualizzare la ricevuta d'inoltro.
- Smistata ad altra scuola: quando, in caso di indisponibilità di posti o in assenza dei requisiti indicati nei criteri di accoglimento delle domande, viene inoltrata alla seconda/terza scuola/CFP indicata dal genitore come soluzione alternativa. Anche in questo stato la domanda può essere visualizzata, stampata e se ne può visualizzare la ricevuta d'inoltro.
- Restituita alla famiglia: questo stato è possibile solo nel periodo di apertura delle iscrizioni, quando la scuola restituisce alla famiglia una domanda già inoltrata o su richiesta della famiglia stessa o su iniziativa della scuola per integrare alcune informazioni mancanti. In questo stato la domanda può essere visualizzata, stampata, modificata e cancellata. Applicate le modifiche necessarie, una domanda restituita alla famiglia deve essere nuovamente inoltrata per completare l'iscrizione.

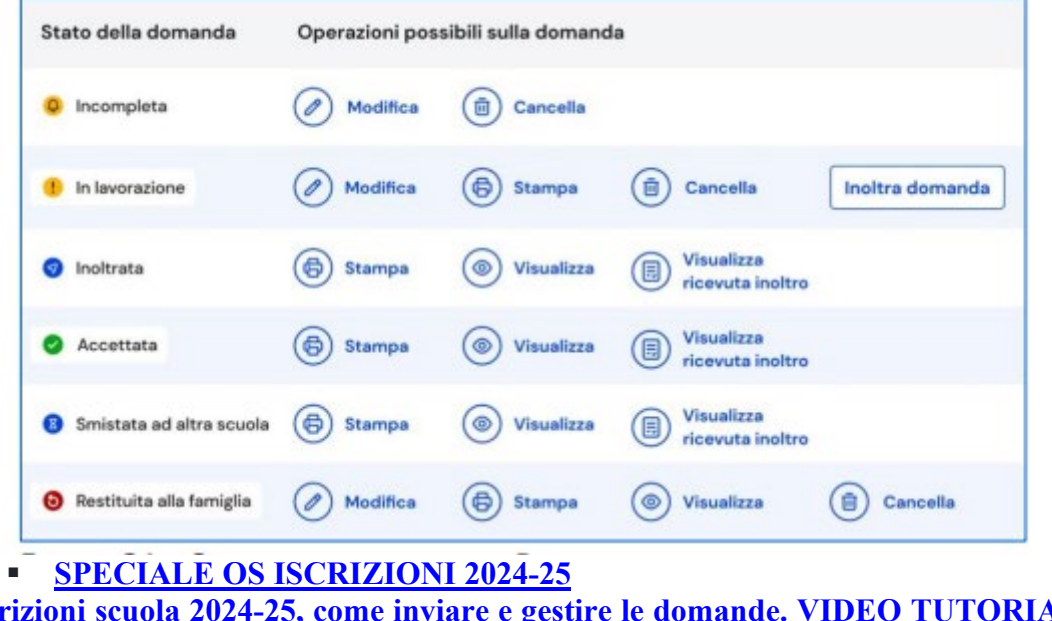

#### **[Iscrizioni scuola 2024-25, come inviare e gestire le domande. VIDEO TUTORIAL Ministero -](https://www.orizzontescuola.it/iscrizioni-scuola-2024-25-come-inviare-e-gestire-le-domande-video-tutorial-ministero/)  [Orizzonte Scuola Notizie](https://www.orizzontescuola.it/iscrizioni-scuola-2024-25-come-inviare-e-gestire-le-domande-video-tutorial-ministero/)**

#### **123/24 Tipologie particolari di iscrizioni: gli alunni con disabilità, con DSA, con cittadinanza non italiana, l'insegnamento della religione cattolica, le modalità e gli adempimenti dei genitori**

#### di *[Nobile Filippo](https://www.orizzontescuola.it/author/nobile-filippo/)*

Come abbiamo evidenziato in un nostro precedente articolo ha preso avvio la presentazione delle domande di iscrizione alle scuole dell'infanzia, alle prime classi delle scuole del primo e del secondo ciclo, comprese le domande relative ai percorsi di istruzione e formazione professionale che sono erogati in regime di sussidiarietà integrativa e di sussidiarietà complementare dagli istituti professionali per il futuro anno scolastico. I termini prevedono che dette domande possano essere inoltrate dalle ore 8.00 del 18 gennaio 2024 alle ore 20.00 del 10 febbraio 2024. Per questa procedura avranno bisogno di avere una identità digitale (SPID – CIE – IDAS). Nell'articolo odierno ci soffermiamo, invece, su alcune casistiche di iscrizione.

#### **Le iscrizioni di alunni con disabilità**

Le iscrizioni di alunni con disabilità effettuate nella modalità on line devono essere perfezionate con la presentazione, da parte dei genitori, della certificazione rilasciata dall'ASL di competenza a seguito degli appositi accertamenti collegiali corredata dalla diagnosi funzionale. Il profilo di funzionamento, di cui all'articolo 5, comma 3, decreto legislativo 13 aprile 2017, n. 66, è trasmesso alla scuola dalla famiglia subito dopo la sua predisposizione. L'alunno/studente con disabilità che consegua il diploma conclusivo del primo ciclo di istruzione ha titolo, ai sensi dell'art. 11 del d.lgs. 62 del 2017, qualora non abbia compiuto il diciottesimo anno di età prima dell'inizio dell'anno scolastico 2024/2025, alla iscrizione alla scuola secondaria di secondo grado o ai percorsi di istruzione e formazione professionale, con le misure di integrazione previste dalla legge n.104 del 1992.

#### **Alunni che non si presentano agli Esami di Stato e l'obbligo di istruzione nella scuola secondaria di secondo grado o nei percorsi di istruzione e formazione professionale regionale**

Solo per gli alunni che non si presentano agli esami è previsto il rilascio di un attestato di credito formativo che è titolo per l'iscrizione e la frequenza della scuola secondaria di secondo grado o dei corsi di istruzione e formazione professionale regionale, ai soli fini dell'acquisizione di ulteriori crediti formativi, da far valere anche per percorsi integrati di istruzione e formazione. Pertanto, tali alunni non possono essere iscritti, nell'anno scolastico 2024/2025, alla terza classe di scuola secondaria di primo grado, ma potranno assolvere – come sapientemente scrive la Dirigente Scolastico prof.ssa Concetta Perri alla guida, con competenza, dell'Istituto Comprensivo Istituto Comprensivo "Giuseppe D'Antona" di Acquaro (VV) – l'obbligo di istruzione nella scuola secondaria di secondo grado o nei percorsi di istruzione e formazione professionale regionale.

#### **Le iscrizioni di alunni con disturbi specifici di apprendimento (DSA)**

Le iscrizioni di alunni/studenti con diagnosi di disturbo specifico di apprendimento (DSA), effettuate nella modalità on line, sono perfezionate con la presentazione alla scuola prescelta della relativa diagnosi, rilasciata ai sensi della legge n. 170 del 2010 e secondo quanto previsto dall'Accordo Stato-Regioni del 25 luglio 2012 sul rilascio delle certificazioni. Le alunne e gli alunni con diagnosi di DSA esonerati dall'insegnamento della lingua straniera ovvero dispensati dalle prove scritte di lingua straniera in base a quanto previsto dall'articolo 11 del d.lgs. 62 del 2017 – come scrive, nella circolare, la Dirigente Scolastico prof.ssa Concetta Perri alla guida, con competenza – conseguono titolo valido per l'iscrizione alla scuola secondaria di secondo grado.

#### **Le iscrizioni di alunni con cittadinanza non italiana**

Agli alunni/studenti con cittadinanza non italiana si applicano le medesime procedure di iscrizione previste per gli alunni/studenti con cittadinanza italiana, ai sensi dell'articolo 45 del d.P.R. 394 del 1999.

#### **L'Insegnamento della religione cattolica**

Al momento dell'iscrizione le famiglie degli alunni esercitano la facoltà di avvalersi o meno dell'insegnamento della religione cattolica mediante la compilazione dell'apposita sezione on line o, per le scuole dell'infanzia, mediante il modello nazionale che è allegato alla nota ministeriale. Tale opzione – come scrive sulla eccellente circolare la Dirigente Scolastico prof.ssa Concetta Perri – ha valore per l'intero corso di studi e comunque in tutti i casi in cui è prevista l'iscrizione d'ufficio, fatto salvo il diritto di modificare la scelta per l'anno successivo entro il termine delle iscrizioni su iniziativa degli interessati. La scelta relativa alle attività alternative all'insegnamento della religione cattolica trova concreta attuazione nelle diverse opzioni:

• attività didattiche e formative; • attività di studio e/o di ricerca individuali con l'assistenza del personale docente; • libera attività di studio e/o di ricerca individuale senza assistenza di personale docente (studenti della scuola secondaria di secondo grado); • non frequenza della scuola nelle ore di insegnamento della religione cattolica.

È utile verificare se l'Istituto scelto ha attivato tutte o una parte delle opzioni.

#### **La scelta di attività alternative**

La scelta di attività alternative, che riguarda esclusivamente coloro che non si avvalgono dell'insegnamento della religione cattolica, è operata, all'interno di ciascuna scuola, attraverso un'apposita funzionalità della pagina dedicata alle iscrizioni on line all'interno della Piattaforma Unica (https://unica.istruzione.gov.it/it/orientamento/iscrizioni) accessibile ai genitori o agli esercenti la responsabilità genitoriale dal 31 maggio al 1° luglio 2024 utilizzando le credenziali SPID (Sistema Pubblico di Identità Digitale), CIE (carta di identità elettronica), CNS (Carta Nazionale dei Servizi) o eIDAS (electronic IDentification Authentication and Signature).

#### **Modalità e adempimenti dei genitori**

I genitori per poter effettuare l'iscrizione on line devono:

- individuare la scuola di interesse (anche attraverso l'aiuto di "Scuola in Chiaro");<br>■ accedere al sistema della Piattaforma Unica disponibile sul portale del
	- accedere al sistema della Piattaforma Unica disponibile sul portale del Ministero dell'Istruzione utilizzando le credenziali SPID (Sistema Pubblico di Identità Digitale), CIE (Carta di identità elettronica) o eIDAS (electronic IDentification Authentication and Signature) già a partire dalle ore 8.00 del 18 gennaio 2024;
	- compilare la domanda in ogni sua parte attraverso il sistema "iscrizioni on line"; inviare la domanda d'iscrizione alla scuola di destinazione entro le ore 20:00 del 10 febbraio 2024.

#### **Il modulo di domanda on line**

Il modulo di domanda on line recepisce –scrive la DS prof.ssa Concetta Perri – le disposizioni di cui agli articoli 316, 337 ter e 337 quater del codice civile e successive modifiche e integrazioni. La domanda di iscrizione, rientrando nella responsabilità genitoriale, deve essere sempre condivisa dai genitori in osservanza della norma predetta. A tal fine, il genitore che compila il modulo di domanda dichiara di avere effettuato la scelta in osservanza delle suddette disposizioni del Codice civile, che richiedono il consenso di entrambi i genitori.

#### **Compilazione del modello ai sensi del D.P.R. n. 445/2000 modificato dall'art. 15 della Legge n. 183/2011**

Si rammenta che la compilazione del modello di domanda avviene ai sensi del D.P.R. n. 445/2000 come modificato dall'art. 15 della Legge n. 183/2011 e, pertanto, le dichiarazioni rese nel modulo di iscrizione assumono valenza sostitutiva di certificazione con conseguenze sul piano amministrativo e penale per le dichiarazioni mendaci.

#### **Le iscrizioni degli allievi della scuola dell'infanzia**

Per tutti gli allievi della scuola dell'infanzia anno scolastico 2024/2025, l'iscrizione non avviene in modalità telematica. In caso di prima iscrizione nell'istituto scelto, i genitori, o coloro che ne esercitano la potestà genitoriale, si presenteranno nell'Ufficio di segreteria (verificare orari e giornate di ricevimento) muniti della fotocopia del codice fiscale dell'allievo e del modulo (ogni scuola ne mette a disposizione uno sul proprio sito) compilato in ogni sua parte. Le conferme di iscrizione saranno, invece, eseguite consegnando l'apposito modulo (anche questo dovrebbe essere scaricabile dal sito web dell'istituto scelto).

[Tutto sulle iscrizioni](https://www.orizzontescuola.it/iscrizioni/)

**[Tipologie particolari di iscrizioni: gli alunni con disabilità, con DSA, con cittadinanza non](https://www.orizzontescuola.it/tipologie-particolari-di-iscrizioni-gli-alunni-con-disabilita-con-disturbi-specifici-di-apprendimento-dsa-con-cittadinanza-non-italiana-linsegnamento-della-religione-cattolica-le-moda/)  [italiana, l'insegnamento della religione cattolica, le modalità e gli adempimenti dei genitori -](https://www.orizzontescuola.it/tipologie-particolari-di-iscrizioni-gli-alunni-con-disabilita-con-disturbi-specifici-di-apprendimento-dsa-con-cittadinanza-non-italiana-linsegnamento-della-religione-cattolica-le-moda/)  [Orizzonte Scuola Notizie](https://www.orizzontescuola.it/tipologie-particolari-di-iscrizioni-gli-alunni-con-disabilita-con-disturbi-specifici-di-apprendimento-dsa-con-cittadinanza-non-italiana-linsegnamento-della-religione-cattolica-le-moda/)**

#### **124/24 Iscrizioni scuola 2024-25: in caso di genitori separati chi compila la domanda deve dichiarare di essere d'accordo con l'altro. FAQ Ministero**

#### di *[redazione](https://www.orizzontescuola.it/author/redazione/)*

Fino alle ore 20 del 10 febbraio 2024 sono aperte le iscrizioni all'anno scolastico 2024-25. Novità di quest'anno è la compilazione delle domande sulla nuova piattaforma ministeriale Unica. Due FAQ del Ministero sono dedicate ai casi di genitori separati che devono iscrivere i propri figli.

#### **I genitori separati/divorziati possono fare l'iscrizione online?**

Sì. La richiesta di iscrizione deve essere sempre condivisa da entrambi i genitori, indipendentemente dalla situazione di separazione o divorzio e a prescindere dalla tipologia di affidamento. Il modulo online recepisce le disposizioni sulla 'responsabilità genitoriale' e richiede che il genitore che compila la domanda dichiari di aver effettuato la scelta della scuola con il consenso dell'altro genitore.

#### **In caso di genitori separati chi deve compilare la domanda?**

Le decisioni di maggiore interesse per i figli, come quelle relative all'istruzione e all'educazione, devono essere sempre condivise dai genitori. Per questo l'iscrizione può essere effettuata indistintamente da uno dei due genitori ma è necessario che **il genitore che compila la domanda di iscrizione dichiari di avere scelto la scuola in accordo con l'altro genitore**. Nel modulo di iscrizione online questa dichiarazione viene effettuata apponendo una spunta obbligatoria in una specifica casella. Anche nel modello cartaceo, utilizzato per le iscrizioni alla scuola dell'infanzia, è prevista una specifica dichiarazione che deve essere sottoscritta dal genitore che presenta la domanda.

#### **[TUTTE LE FAQ SU UNICA](https://unica.istruzione.gov.it/it/orientamento/iscrizioni)**

#### **Domande su Unica**

Per accedere a Unica vai all'indirizzo unica.istruzione.gov.it e seleziona la voce "Accedi" nella testata.

Puoi accedere alla piattaforma attraverso più metodi di autenticazione:

- identità digitale SPID
- Carta d'Identità Elettronica (CIE)
- Carta Nazionale dei Servizi (CNS)
- identità digitale rilasciata da un altro Paese europeo (eIDAS)

Sono escluse dalla procedura online le iscrizioni relative:

- alle sezioni della scuola dell'infanzia;
- alle scuole militari;
- alle scuole della Valle d'Aosta e delle Province autonome di Trento e Bolzano;
- alle classi terze dei licei artistici e degli istituti tecnici;
- al percorso di specializzazione per "Enotecnico" degli istituti tecnici del settore tecnologico a indirizzo "Agraria, agroalimentare e agroindustria", articolazione "Viticoltura ed enologia"; • ai percorsi di istruzione per gli adulti;
- agli alunni/studenti in fase di preadozione, per i quali l'iscrizione è effettuata dalla famiglia affidataria direttamente presso l'istituzione scolastica prescelta.
	- [GUIDA PDF](https://unica.istruzione.gov.it/assets/documenti/manuali/Unica_Guida-alle-Iscrizioni-on-line_V.1.0.pdf)
	- **[SPECIALE OS ISCRIZIONI 2024-25](https://www.orizzontescuola.it/speciale-iscrizioni-2024-25-domande-dal-18-gennaio-al-10-febbraio-novita-come-presentare-listanza-tutte-le-info/)**

**[Iscrizioni scuola 2024-25, in caso di genitori separati chi compila la domanda deve dichiarare](https://www.orizzontescuola.it/iscrizioni-scuola-2024-25-in-caso-di-genitori-separati-chi-compila-la-domanda-deve-dichiarare-di-essere-daccordo-con-laltro-faq-ministero/)  [di essere d'accordo con l'altro. FAQ Ministero - Orizzonte Scuola Notizie](https://www.orizzontescuola.it/iscrizioni-scuola-2024-25-in-caso-di-genitori-separati-chi-compila-la-domanda-deve-dichiarare-di-essere-daccordo-con-laltro-faq-ministero/)**

#### **125/24 Il Tutor orientatore: come completare l'E-Portfolio degli studenti e le sezioni Percorso di studi, lo sviluppo competenze, il Capolavoro e l'Autovalutazione**

#### di *[Antonio Fundarò](https://www.orizzontescuola.it/author/antonio-fundaro/)*

Ricordiamo che "Unica" è la piattaforma creata dal "Ministero dell'Istruzione e del Merito" per dare avvio a una nuova alleanza educativa tra il mondo della scuola e le famiglie e che rende centrale, più di quanto non lo sia davvero, il ruolo delle studentesse e degli studenti. Unica, infatti, raccoglie in un unico spazio tutti i servizi e le informazioni utili inerenti al mondo della scuola, incoraggia la partecipazione attiva di famiglie e studenti alla vita scolastica e a tutte le iniziative connesse con il percorso educativo e formativo di ragazze e ragazzi.

#### **Il percorso di studi degli studenti iscritti**

All'interno della sezione "Percorso di studi degli studenti iscritti" è possibile rintracciare (per un utilizzo formativo successivo) quello che è il percorso di studi degli iscritti alla classe. Comunque, a partire dall'anno scolastico 2024/2025, tramite il menu a tendina "Anno scolastico" è possibile selezionare l'anno di riferimento a partire dal quale, poi, avviare la consultazione delle informazioni. Ma di quali informazioni si dispone?

## Classe 5a

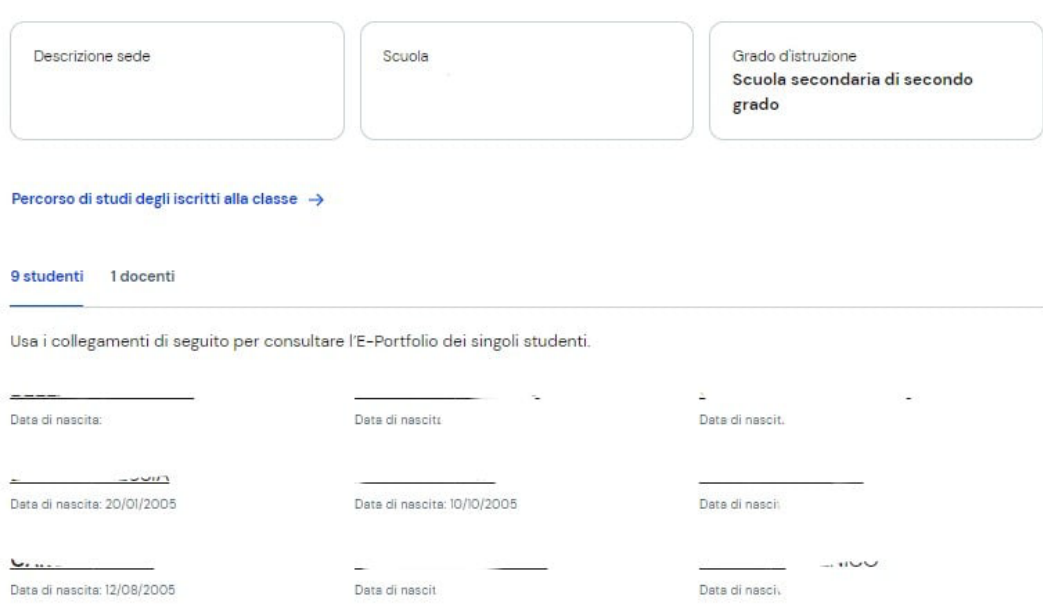

#### **Le informazioni disponibili**

Le informazioni disponibili nella citata sezione "Percorso di studi degli studenti iscritti" esattamente sono:

- **le attività scolastiche**, ovvero le attività di ampliamento dell'offerta formativa organizzate dalla scuola e frequentate dagli studenti;
- **gli ammessi alla classe successiva**;
- il **dettaglio sui moduli di orientamento** formativo svolti;
- le **eventuali esperienze di mobilità** studentesca.

#### **E-Portfolio studente**

Ti particolare importanza risulta essere l'E-Portfolio che, da quest'anno, accompagnerà gli studenti per l'intero percorso scolastico. Ciò sarà utile in quanto, secondo quanto immaginato dal Ministero, li potrà aiutare (siamo certi che sarà davvero così) nel compiere scelte consapevoli e frutto di

ponderata riflessione. Tale strumento, l'E-Portfolio dello studente appunto, consentirà allo stesso (ma anche ai docenti e al docente tutor che lo supporterà nella compilazione dello stesso, nell'individuare i punti di forza e le esperienze formative importanti svolte in ambito scolastico ma anche (talvolta ci si dimentica di tale patrimonio) extrascolastico, di avere una visione organica e compiuta dello sviluppo delle competenze, e, per concludere, di stabilire e ricercare quelle certificazioni conseguite che solitamente giacciono nei cassetti per tanto tempo e non rappresentano un vero e proprio patrimonio.

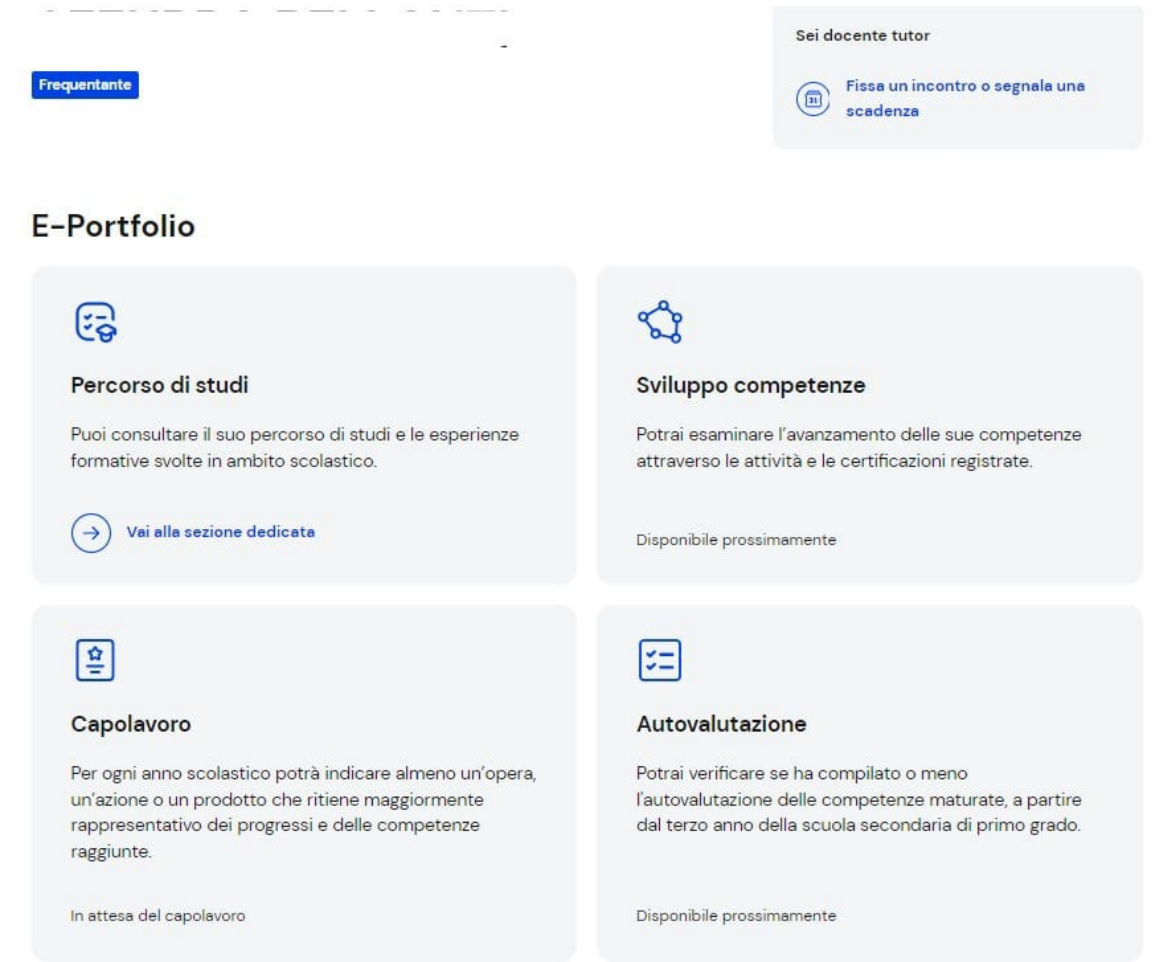

#### **Come accedere all'E-Portfolio dello studente**

Il tutor per accedere all'E-Portfolio di uno studente deve selezionare dalla Homepage in primis la scuola e successivamente la classe; infine deve cliccare sul nome dello studente del quale si intende visualizzare l'E-Portfolio.

#### **Cosa è possibile consultare nell'E-Portfolio?**

All'interno dell'E-Portfolio puoi consultare:

- il percorso di studi specifico dello studente, utilizzando il collegamento nel riquadro Percorso di studi;
- i suoi Capolavori, attraverso il link nel riquadro Capolavoro.

#### **Di prossima consultazione**

A breve, il MIM renderà disponibili per la consultazione anche altre sezioni dell'EPortfolio:

- Sviluppo delle competenze;
- **Autovalutazione.**

Non essendo possibile accedere a queste informazioni, momentaneamente, il tutor ma anche l'allievo, leggerà il messaggio "disponibile prossimamente".

#### **I documenti resi disponibili dalla scuola**

Allo stato attuale è possibile consultare, certamente, all'interno dell'E-Portfolio i documenti che riguardano lo studente e che sono stati resi disponibili dalla stessa scuola. Detti documenti interessano le diverse fasi del percorso di studi. Si si riferisce a:

- certificazione delle competenze;
- curriculum dello studente;
- consiglio di orientamento (dal prossimo anno scolastico).

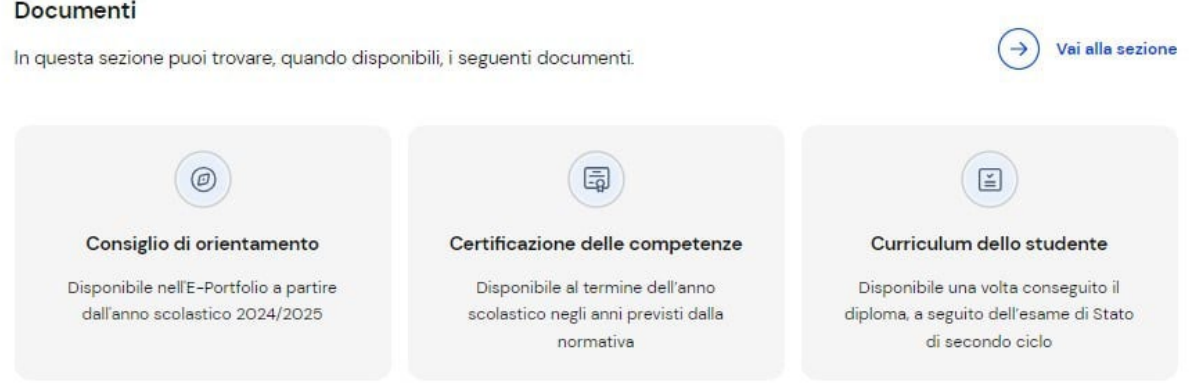

#### **Come vedere queste informazioni?**

Per vedere queste informazioni nel dettaglio, è necessario accedere alla sezione usando il link di collegamento che si trova nella fascia che è dedicata ai Documenti. Se lo studente è stato associato ad un docente tutor, è possibile visualizzare anche il nome e il cognome del tutor nel riquadro dedicato.<br>Home page > Scuola-Classe > Studente > Percorso di Studi

## Percorso di studi di

#### Anno scolastico attuale

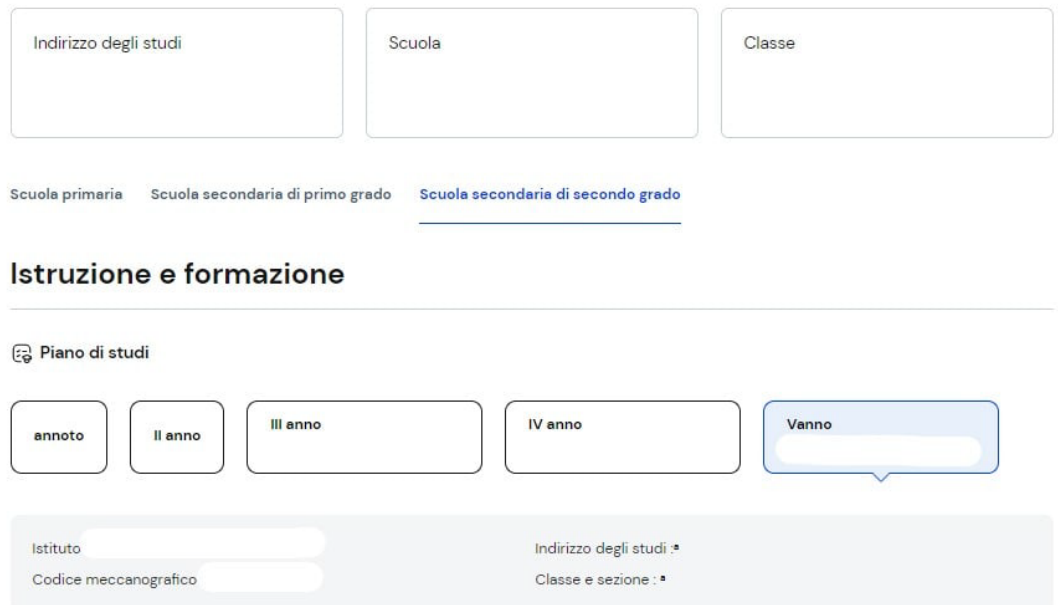

#### **Percorso di studi dello studente**

Il docente tutor può accedere al percorso di studi di uno studente dalla pagina del suo E-Portfolio. In tale caso è necessario cliccare sul bottone "Vai alla sezione dedicata" nel riquadro "Percorso di studi" che è possibile trovare in alto a sinistra. In tale pagina "Percorso di studi dello studente" si rintracciano informazioni sul piano di studi seguito nell'anno scolastico corrente, sull'indirizzo di studi, sulla scuola e la classe.

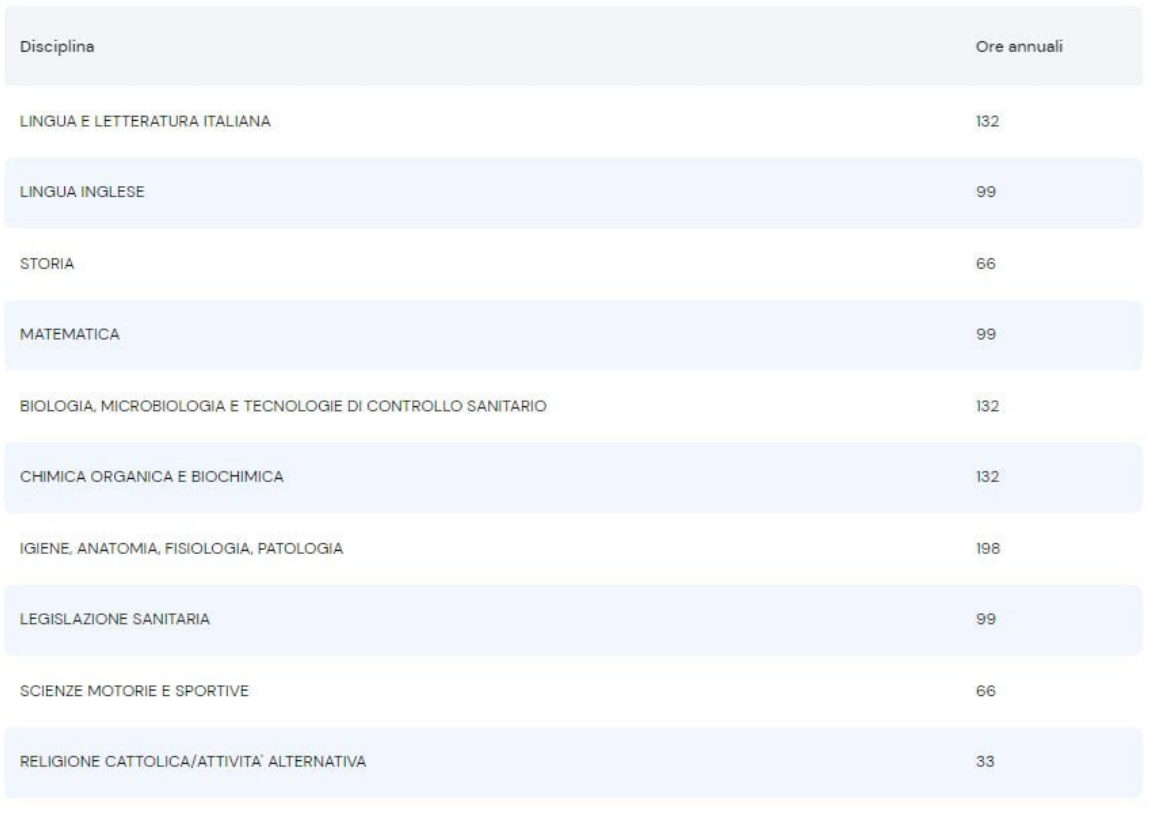

EDUCAZIONE CIVICA

Seguono nella apposita sezione "Istruzione e formazione" il dettaglio del "Piano di studi" seguito. Sarà possibile selezionare i diversi ordini e gradi di istruzione ("scuola primaria", "scuola secondaria di primo grado" e "scuola secondaria di secondo grado") o le singole annualità per interrogare su tutte le informazioni relative ai percorsi seguiti e, naturalmente, alle classi già completati. Non tutto, infatti, è stato caricato.

#### 2 Esiti scrutini finali

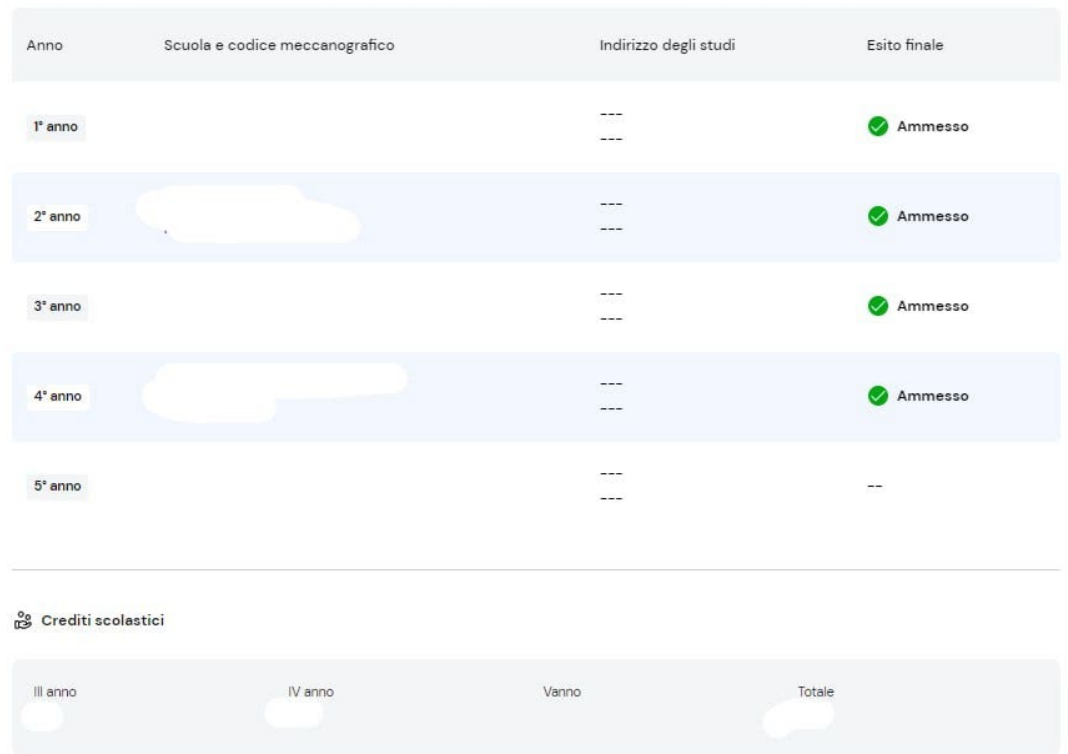

È possibile, anche, rintracciare, l'esito dello scrutinio finale di ciascun anno scolastico che ha frequentato l'alunno in questione e le specifiche sugli eventuali esami di idoneità/integrativi sostenuti nonché sui crediti scolastici acquisiti negli ultimi tre anni della scuola secondaria di secondo grado. Nella seconda parte della pagina in questione è possibile rintracciare le altre esperienze formative che ha svolto l'alunno in ambito scolastico, che sono suddivise per tipologia. A partire dal prossimo anno scolastico, utilizzando il menu a tendina "Anno scolastico" sarà possibile selezionare l'anno di riferimento di cui consultare le informazioni.

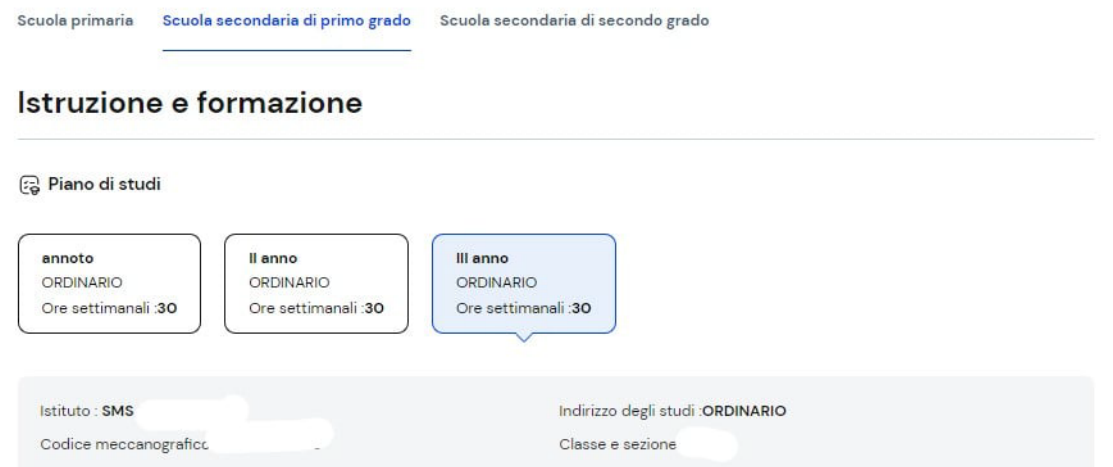

#### **Le esperienze formative degli alunni: modalità di organizzazione**

Le esperienze formative che si andranno a registrare saranno caricate nella piattaforma dalla scuola e organizzate per le seguenti tipologie:

- **Percorsi per le competenze trasversali e l'orientamento – PCTO**: sono percorsi formativi utili a orientare gli studenti delle ultime tre classi delle scuole superiori al mondo del lavoro, al proseguimento degli studi e sviluppare competenze trasversali;
- **Moduli di orientamento formativo**: sono le attività svolte nell'ambito dei moduli di almeno 30 ore per anno scolastico, organizzate a partire dalla scuola secondaria di primo grado ai fini dell'orientamento;
- **Attività scolastiche**: sono le attività di ampliamento dell'offerta formativa organizzate dalla scuola;
- **Mobilità studentesca**: qui si elencano gli eventuali periodi di studio e di formazione che lo studente ha svolto all'estero, ad esempio all'interno di programmi internazionali di scambi studenteschi;
- **Iscrizione all'albo delle eccellenze**: in questa sezione si riportano i premi e riconoscimenti eventualmente ottenuti partecipando a concorsi e competizioni inseriti nel programma annuale delle eccellenze, per studenti della scuola secondaria di secondo grado.

@ Esiti scrutini finali

| Anno                | Scuola e codice meccanografico | Indirizzo degli studi | Esito finale |
|---------------------|--------------------------------|-----------------------|--------------|
| 1 <sup>e</sup> anno | <b>SMS</b><br>97. PO 26. PO    | $\cdots$<br>MXO1      | Ammesso      |
| $2°$ anno           | <b>SMS</b>                     | $\cdots$<br>MXO1      | Ammesso      |
| $3o$ anno           | SMS                            | $\cdots$<br>MXO1      | Ammesso      |
|                     |                                |                       |              |

ि Valutazione dell'esame di Stato conclusivo del primo ciclo di istruzione

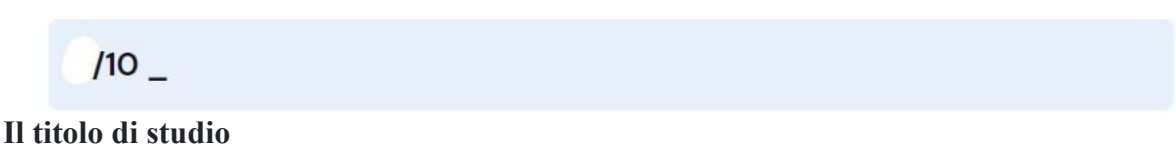

#### Conseguito il diploma, a seguito del superamento dell'Esame di Stato del secondo ciclo di istruzione, lo studente troverà, in questa pagina, anche informazioni sul titolo di studio, il punteggio complessivo che ha ottenuto e il dettaglio dei punteggi per le diverse prove d'esame.

#### **Il Capolavoro**

Il capolavoro è un prodotto di qualsiasi tipologia che lo studente ritiene in maggior misura rappresentativo dei suoi progressi formativi e delle competenze che ha conseguito e sviluppato durante il percorso di studi. Potremmo affermare, senza ombra di dubbio, che il Capolavoro riveste un ruolo fondamentale nel percorso di autovalutazione e orientamento e perciò, per identificarlo e successivamente indicarlo su piattaforma è essenziale che lo studente si immedesimi e operi, con attenzione, una necessaria valutazione critica in ragione della quale individui, avendo chiare e in evidenza tutte le attività svolte, un prodotto che, a suo avviso, possa essere significativo e rappresentativo delle competenze sviluppate.

#### **Come supportare gli alunni nella scelta del Capolavoro?**

Diciamo che il ruolo del tutor, in questa fase delicata, è decisiva. Setta a lui, con il supporto dell'intero CdC, supportare lo studente nell'individuazione del capolavoro, guidandolo nella riflessione critica (quella sì che è necessaria) che porta alla scelta del prodotto da accludere al proprio E-Portfolio. Una

volta che lo studente avrà inserito il suo capolavoro, compito del docente tutor è quello di consolidare l'attività svolta. Il docente tutor nel suo ruolo di accompagnamento e anche nell'ambito dell'educazione all'uso critico e consapevole del web, rafforzerà il capolavoro in piattaforma dando allo stesso la possibilità di essere visibile ai profili autorizzati (famiglia, dirigente scolastico, profilo amministrativo). Il Tutor deve necessariamente fare una verifica: se lo studente ha caricato il suo capolavoro è possibile consultarlo dalla pagina del suo EPortfolio. Cliccare, dunque, sul bottone "Vai alla sezione dedicata" nel riquadro "Capolavoro" per essere certi che l'alunno tutorato abbia eseguito l'operazione.

#### **Il Capolavoro dello studente**

Nella pagina Capolavoro si trova l'elenco dei capolavori caricati dallo studente.

Dall'elenco puoi consultare alcune informazioni fondamentali sul capolavoro:

- **Stato**: al momento lo stato in cui saranno indicati i capolavori caricati dagli studenti è solo "in bozza", il salvataggio definitivo del capolavoro nell'E-Portfolio sarà possibile prossimamente;
- **Capolavoro**: qui trovi il titolo che lo studente ha dato al suo capolavoro, le informazioni sull'ambito in cui è stato svolto, scolastico o extrascolastico, e sulla modalità di svolgimento individuale o di gruppo.
- **Tipo di attività**: indica il tipo di attività da cui è nato il capolavoro. Possono essere attività culturali e artistiche, attività in campo letterario, nel campo delle lingue straniere, nel campo della comunicazione, attività musicali e/o coreutiche, attività in campo matematico, scientifico, tecnico, tecnologico, attività motorio/sportive, attività di cittadinanza attiva e di volontariato, attività professionali o altre attività.
- **Competenze**: qui vengono riportate le competenze che lo studente ha associato al suo capolavoro tra le 8 competenze chiave per l'apprendimento permanente definite in ambito europeo.

#### **La consultazione del capolavoro**

Il tutor (ma anche un docente e lo stesso alunno) cliccando sul nome del capolavoro ha la possibilità di consultarlo in maniera approfondita. Sarà possibile conoscerne la data di caricamento, dare una lettura attenta alla descrizione (a cui è possibile aggiungere un collegamento esterno come approfondimento), consultare e scaricare gli allegati e leggere la motivazione che ha condotto lo studente a scegliere quel prodotto come capolavoro.

**[Il Tutor orientatore; come completare l'E-Portfolio degli studenti e le sezioni Percorso di studi,](https://www.orizzontescuola.it/il-tutor-orientatore-come-completare-le-portfolio-degli-studenti-e-le-sezioni-percorso-di-studi-lo-sviluppo-competenze-il-capolavoro-e-lautovalutazione-guida-per-immagini/)  [lo sviluppo competenze, il Capolavoro e l'Autovalutazione: guida per immagini - Orizzonte](https://www.orizzontescuola.it/il-tutor-orientatore-come-completare-le-portfolio-degli-studenti-e-le-sezioni-percorso-di-studi-lo-sviluppo-competenze-il-capolavoro-e-lautovalutazione-guida-per-immagini/)  [Scuola Notizie](https://www.orizzontescuola.it/il-tutor-orientatore-come-completare-le-portfolio-degli-studenti-e-le-sezioni-percorso-di-studi-lo-sviluppo-competenze-il-capolavoro-e-lautovalutazione-guida-per-immagini/)**

#### **126/24 Organizzare un incontro con gli alunni che si seguono, inserire scadenze, stabilire adempimenti e fornire assistenza: il tutor orientatore**

#### di *[Antonio Fundarò](https://www.orizzontescuola.it/author/antonio-fundaro/)*

È finito (quasi) il primo quadrimestre e molti docenti tutor non sono riusciti ad utilizzare, compiutamente e completamente, la piattaforma messa a disposizione da **Unica**. Bisogna, innanzitutto, verificare che siano stati associati gli studenti al docente tutor. In caso di errore ricorrere, immediatamente, alla segreteria studenti. Dunque, che si fa? Dal menu in alto clicca su "I tuoi studenti" per visualizzare la lista degli studenti a te associati. In questa pagina, per ogni studente associato al tutor, in corrispondenza del nome il tutor potrà:

 consultare l'**E-Portfolio** e gli **Eventi programmati**, cliccando sui link corrispondenti dalla colonna Azioni;

- **creare nuovi eventi**: Incontro con lo studente, Incontro con il genitore/esercente la responsabilità genitoriale e scadenze cliccando sui tre puntini.
- Per farlo, è necessario **selezionare il tipo di evento** e inserire le informazioni necessarie:
- Orario inizio e fine
- **Descrizione**
- Tipo evento in presenza o a distanza
- **Persone invitate**
- Link per evento a distanza
- Tipologia
- $O$ ggetto
- **Data**

#### **Creare eventi di gruppo**

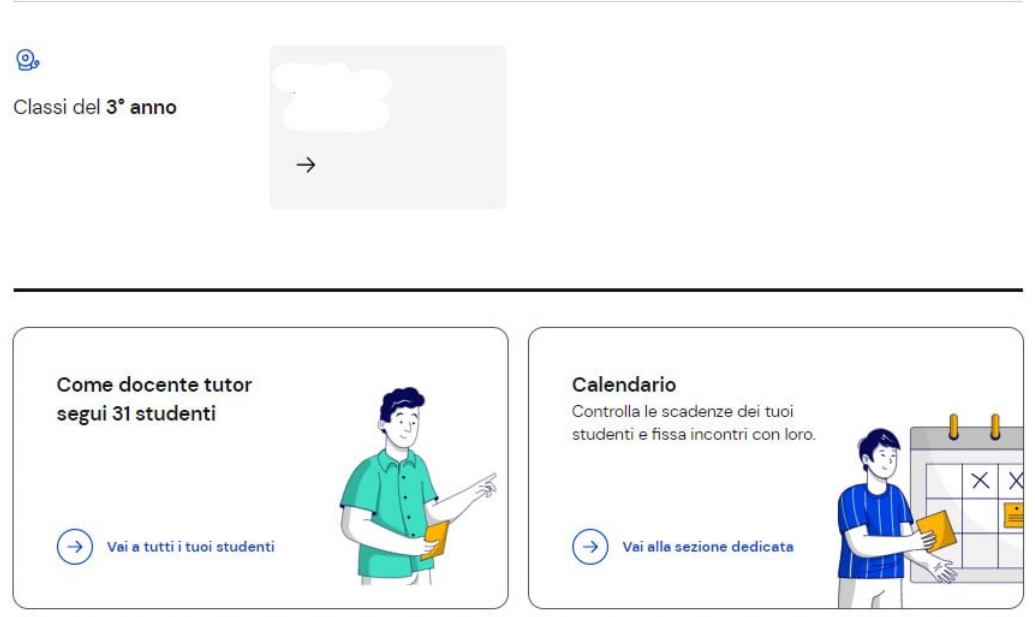

Sulla piattaforma "Unica" è possibile creare "Incontro gruppi studenti" o "Incontro gruppi genitori/esercenti la responsabilità genitoriale", così come "fissare scadenze" condivise. Per farlo, **seleziona gli studenti che è necessario coinvolgere**, quindi selezionare, nel menu che appare, l'evento di gruppo o la scadenza che si vuole creare.

#### **Percorso di studi dei tuoi studenti**

Dalla lista degli studenti assegnati è possibile consultare la pagina con le informazioni aggregate sul percorso di studi degli studenti. È possibile raggiungerla attraverso il collegamento "Percorso di studi degli studenti" che precede la lista. È possibile approfondire i dettagli delle attività consultando l'EPortfolio personale dei singoli studenti.

Homepage Ituoi studenti Calendario

Homepage > Calendario

# Il tuo calendario

Le tue disponibilità

Crea nuovo

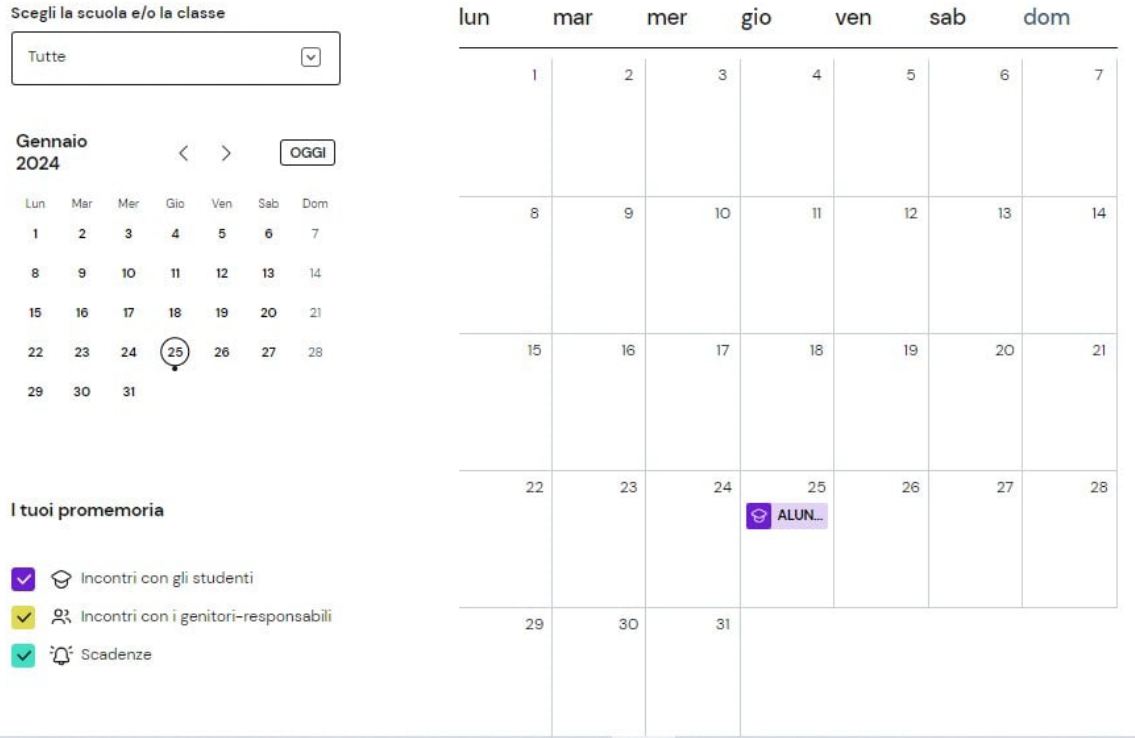

#### **Calendario**

La sezione Calendario permette di visualizzare e gestire gli eventi, gli incontri con gli studenti, i genitori/responsabili e le scadenze che si sono stabilite. È possibile accedere al calendario cliccando sulla voce "Calendario" dal menu. Dal menu a tendina "Scegli la scuola e/o classe" è possibile filtrare le voci del calendario per scuola e/o classe, selezionare i promemoria che si vogliono visualizzare selezionando/deselezionando le voci presenti nell'elenco "I tuoi promemoria" in basso a destra. È possibile navigare tra i vari mesi, utilizzando le frecce "<>" presenti nel calendario sulla sinistra.

#### **Le tue disponibilità**

Dalla pagina "Calendario" è possibile gestire le disponibilità, utilizzando il pulsante "Le tue disponibilità".

# Inserisci dettagli

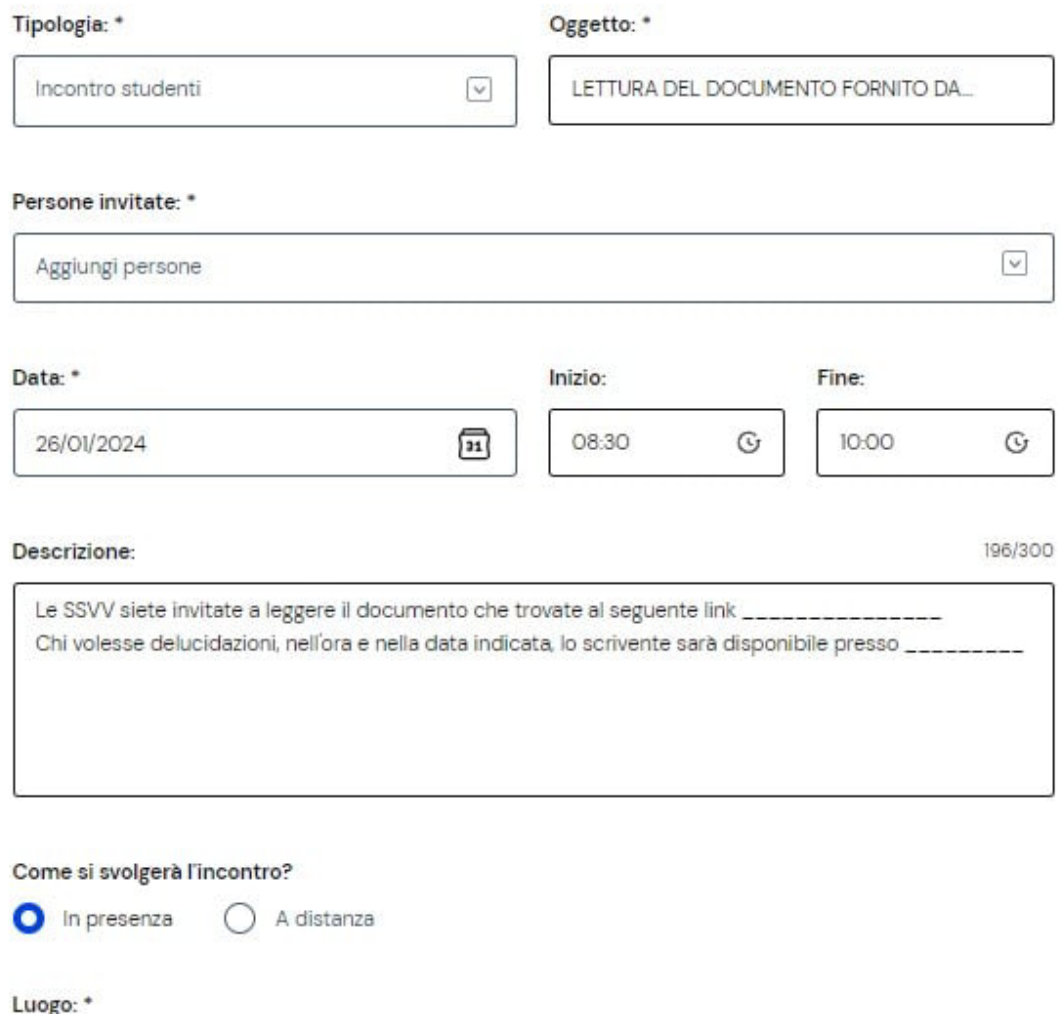

es. classe 2<sup>o</sup> B Piano 1

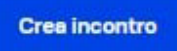

In questa pagina è possibile:

- modificare le disponibilità inserite in precedenza. Per modificare le disponibilità usa l'opzione di modifica (rappresentata dall'icona con foglio e penna) nel riquadro delle disponibilità e modifica i dati presenti nella pagina dedicata; quindi, usa il bottone "Salva";
- cancellare le disponibilità precedentemente inserite. Per cancellare è necessario l'opzione di eliminazione (rappresentata dall'icona del cestino) presente nel riquadro delle disponibilità;
- aggiungere un'altra disponibilità. Per aggiungere una nuova disponibilità è necessario utilizzare il bottone "Aggiungi nuova disponibilità" e inserisci le informazioni richieste, quindi "Salva".

#### **Organizza incontro e inserisci scadenze**

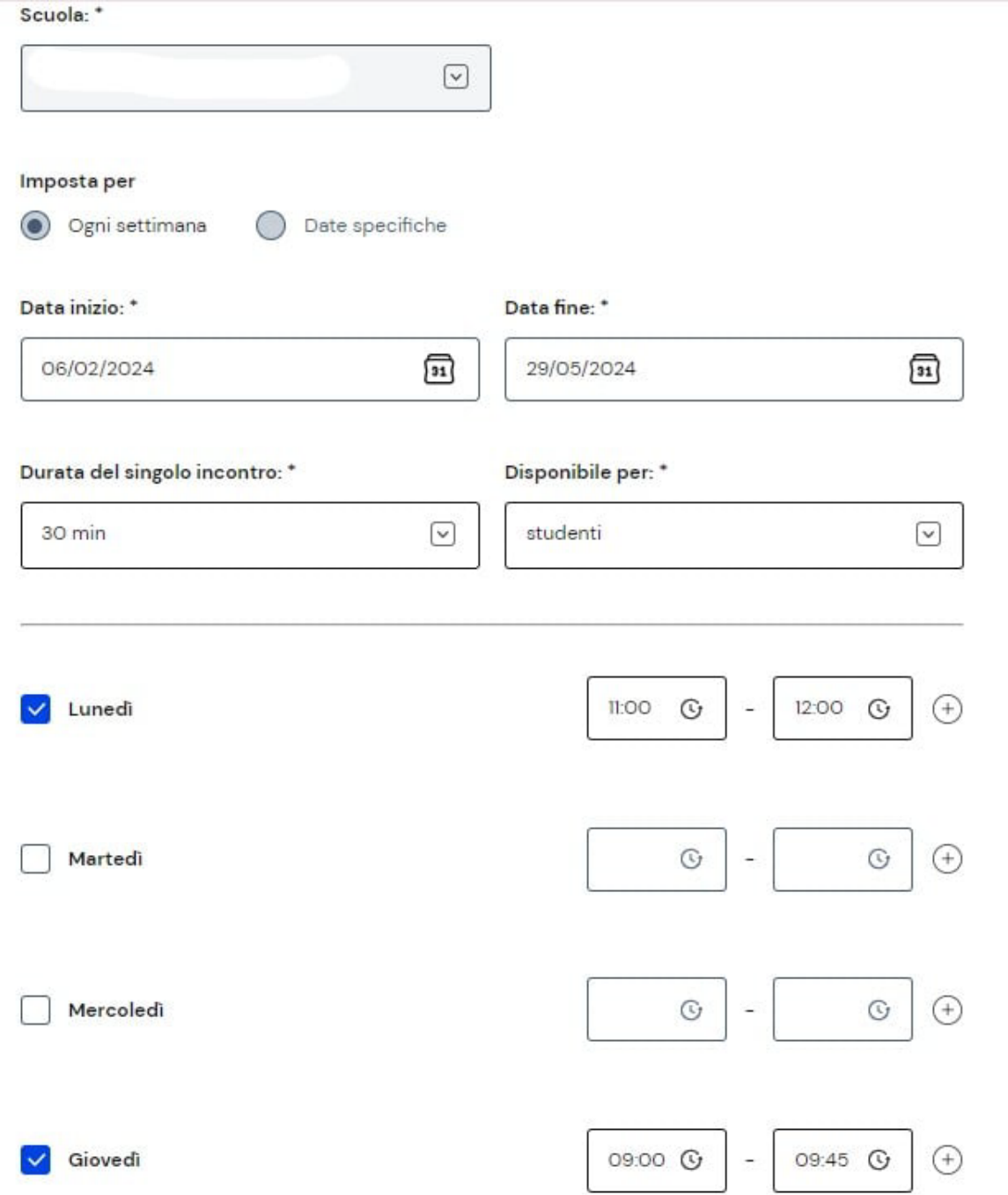

Per fissare un incontro con i tuoi studenti puoi utilizzare il bottone "Crea nuovo" all'interno della pagina Calendario. Si aprirà la scheda "Inserisci dettagli". È necessario specificare il tipo di evento che intendi creare, scegliendo tra incontro con studenti, incontro con genitori o scadenza, quindi seleziona uno o più partecipanti. È possibile creare eventi singoli o di gruppo. Per variare il numero di partecipanti, nel campo "Persone invitate" è possibile aggiungere studenti attraverso l'opzione "Cerca per nome" oppure eliminarne uno o più utilizzando l'opzione di eliminazione (rappresentata con il segno "X") in corrispondenza di ciascun nome. Dunque, è possibile fissare un appuntamento dove indicare come si svolgerà: In presenza o A distanza. Nel caso di incontro a distanza è presente il campo Link per inserire il collegamento che i partecipanti devono utilizzare per svolgere l'incontro. È possibile anche inserire il link in un secondo momento, procedendo con la modifica dell'incontro. Per concludere la creazione dell'incontro, seleziona il tasto "Crea Incontro". Se la creazione dell'evento va a buon fine è possibile accedere alla schermata con il riepilogo dei dati inseriti: nome degli studenti, data, ora e modalità dell'incontro. L'evento è ora presente nel calendario. Analogamente agli incontri, è possibile segnalare in calendario anche scadenze per gli studenti assegnati, ad esempio per indicare loro una data entro cui caricare nel proprio EPortfolio i capolavori.

#### **Registrare una scadenza**

Per registrare una scadenza, nel Calendario è necessario utilizzare il bottone "Crea nuovo", e seleziona il tipo "Scadenza"; bisogna, dunque, dare un nome alla scadenza (per indicarne sinteticamente il contenuto), aggiungere uno o più studenti ai quali assegnarla e fissare la data. È possibile inserire una descrizione per rendere più chiaro agli studenti l'obiettivo della scadenza. Quindi usare il bottone "Crea scadenza".

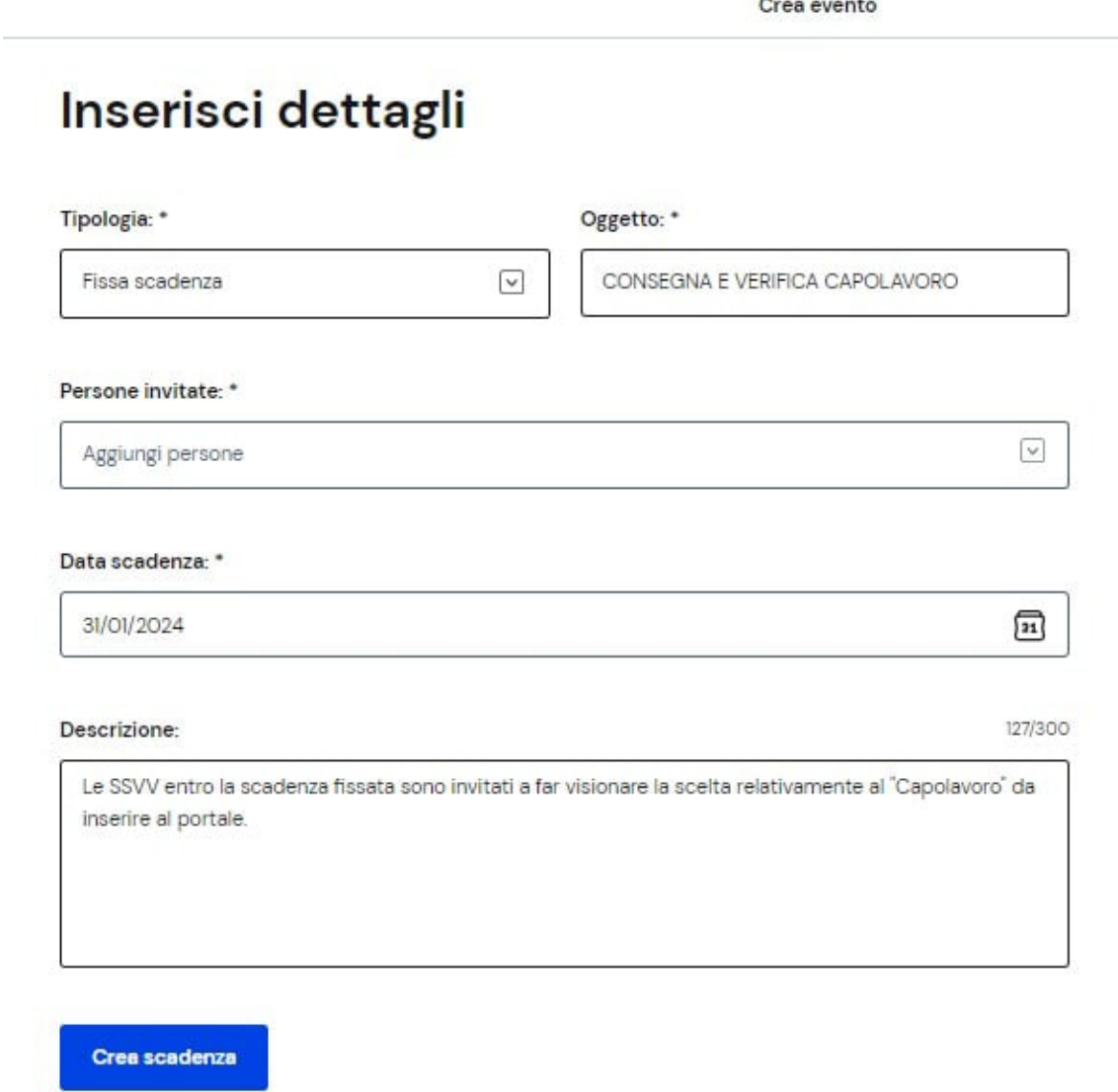

#### **Come annullare un incontro e disdire una scadenza?**

Se non è possibile più partecipare a un appuntamento, è necessario informare i partecipanti e annullare l'incontro in calendario. Per farlo, bisogna entrare nel calendario e selezionare l'evento nella data in cui è stato registrato. Nella schermata di dettaglio dell'incontro richiesto dallo studente o dal genitore/esercente della responsabilità genitoriale, seguire la voce "Disdici l'incontro qui" per avviare il processo di annullamento. Dunque, inserire una breve motivazione dell'annullamento dell'incontro e confermare l'azione con il bottone "Invia messaggio e disdici incontro". Se non intendi cancellare

l'incontro puoi terminare l'operazione con il bottone "Annulla". Analogamente agli incontri, è possibile eliminare una scadenza assegnata agli studenti selezionandola dal Calendario del tutor. Se, invece, è necessario solamente escludere alcuni studenti da quella scadenza, invece, è necessario accedere e aprire il dettaglio della scadenza e usare l'opzione "Modifica" per cambiare le persone invitate.

**[Organizzare un incontro con gli alunni che si seguono, inserire scadenze, stabilire adempimenti](https://www.orizzontescuola.it/organizzare-un-incontro-con-gli-alunni-tutorati-inserire-scadenze-fissare-e-stabilire-adempimenti-e-fornire-assistenza-il-tutor-orientatore-guida/)  [e fornire assistenza: il tutor orientatore. GUIDA - Orizzonte Scuola Notizie](https://www.orizzontescuola.it/organizzare-un-incontro-con-gli-alunni-tutorati-inserire-scadenze-fissare-e-stabilire-adempimenti-e-fornire-assistenza-il-tutor-orientatore-guida/)**

#### **127/24 Liceo Made in Italy: 92 gli indirizzi approvati sul territorio nazionale. Valditara: "Risultato importante, nonostante i tempi stretti"**

#### di *[Andrea Carlino](https://www.orizzontescuola.it/author/andrea-carlino/)* 22 gennaio 2024

Ecco la lista delle regioni che hanno aderito, al termine delle verifiche e sulla base delle intese raggiunte con le scuole Sono in totale 92 i licei a indirizzo Made in Italy sinora approvati sul territorio nazionale.

Nel dettaglio, 17 saranno attivati in Sicilia, 12 in Lombardia e nel Lazio, 9 in Puglia, 8 nelle Marche e in Calabria, 6 in Abruzzo, 5 in Toscana, 3 in Liguria, Piemonte e Veneto, 2 in Molise e 1 in Basilicata, Emilia-Romagna, Sardegna e Umbria.

L'elenco non comprende le 22 scuole per cui la Regione Campania non ha ancora autorizzato l'avvio del liceo del Made in Italy. Nel resto d'Italia, sono 6 gli istituti scolastici che, pur avendo presentato domanda, non erano in possesso dei requisiti richiesti.

*"Si tratta di un risultato importante, considerati i tempi stretti a disposizione delle scuole per avanzare le loro candidature e completare l'iter di autorizzazione. Il nuovo liceo arricchirà l'offerta della nostra scuola superiore, dando quelle risposte formative che il sistema paese richiede"*, commenta il Ministro dell'Istruzione e del Merito Giuseppe Valditara.

Da domani, sulla piattaforma Unica del Ministero dell'Istruzione, saranno aperte le iscrizioni al nuovo liceo per il prossimo anno scolastico.

**[Liceo Made in Italy, 92 gli indirizzi approvati sul territorio nazionale. Ecco la lista. Valditara:](https://www.orizzontescuola.it/liceo-made-in-italy-92-gli-indirizzi-approvati-sul-territorio-nazionale-ecco-la-lista-valditara-risultato-importante-nonostante-i-tempi-stretti/)  ["Risultato importante, nonostante i tempi stretti" - Orizzonte Scuola Notizie](https://www.orizzontescuola.it/liceo-made-in-italy-92-gli-indirizzi-approvati-sul-territorio-nazionale-ecco-la-lista-valditara-risultato-importante-nonostante-i-tempi-stretti/)**

#### **128/24 Miopia infantile: un problema sanitario esteso per i bimbi. L'esperta: "Danno evidente, prima dei 3 anni niente schermi"**

#### di *[redazione](https://www.orizzontescuola.it/author/redazione/)*

In un'epoca dove la tecnologia permea ogni aspetto della vita quotidiana, il concetto di "bambini digitali" emerge come un fenomeno in rapida crescita.

Questa generazione, a differenza dei loro predecessori, nasce con una familiarità innata con le tecnologie digitali, come l'utilizzo dei dispositivi touch. Tuttavia, ciò che sembra essere un vantaggio ha le sue sfide e rischi, come discusso in un'intervista recente su *Il Tirreno* con la pedagogista **Pamela Filippi.**

Filippi, nota per aver lanciato un progetto innovativo a Rosignano, mira a rispondere alle esigenze dei bambini nati nell'era digitale. **Il nome del progetto, "Babbo guardami, mamma guardami"**, è un appello ai genitori per distogliere l'attenzione dai loro schermi e concentrarsi sulle relazioni familiari. Questo approccio sottolinea l'importanza della presenza e dell'interazione familiare nella vita dei bambini.

Secondo Filippi, pedagogisti e psicologi osservano difficoltà crescenti nelle nuove generazioni nel gestire l'errore, la concentrazione e l'affrontare problemi con strategie di problem solving. **Tali** 

#### **problemi sono collegati all'uso eccessivo degli schermi, che limitano le esperienze concrete e l'utilizzo di tutti i sensi**.

Un aspetto allarmante riguarda l'utilizzo precoce degli schermi. Filippi evidenzia che un'esposizione precoce e prolungata agli schermi può portare a vari problemi, compresa la miopia infantile, un fenomeno in aumento in paesi come Singapore. L'età, il tempo di esposizione e i contenuti sono fattori cruciali nel determinare l'impatto degli schermi sui bambini.

L'Organizzazione Mondiale della Sanità consiglia di non esporre i bambini agli schermi prima dei 3 anni, con limiti di tempo e contenuti specifici. Filippi suggerisce un percorso di "nutrizione digitale" per bambini dai 6 anni in poi, enfatizzando l'importanza della supervisione e della relazione nell'uso delle tecnologie.

Filippi conclude con un consiglio ai genitori: **leggere ai bambini fin dalla gravidanza e introdurli precocemente ai libri,** fondamentali per lo sviluppo del legame affettivo ed educativo.

**[Miopia infantile, un problema sanitario esteso per i bimbi. L'esperta: "Danno evidente, prima](https://www.orizzontescuola.it/miopia-infantile-un-problema-sanitario-esteso-per-i-bimbi-lesperta-danno-evidente-prima-dei-3-anni-niente-schermi/)  [dei 3 anni niente schermi" - Orizzonte Scuola Notizie](https://www.orizzontescuola.it/miopia-infantile-un-problema-sanitario-esteso-per-i-bimbi-lesperta-danno-evidente-prima-dei-3-anni-niente-schermi/)**

#### **129/24 Iniziative realizzate dagli Organismi Sportivi affiliati al CONI e al CIP: elenco progettualità validate per le scuole**

di *[redazione](https://www.orizzontescuola.it/author/redazione/)*

Il Ministero dell'Istruzione e del Merito, in collaborazione con Sport e Salute S.p.A., il Comitato Olimpico Nazionale Italiano (CONI) e il Comitato Italiano Paralimpico (CIP), ha promosso per l'anno scolastico 2023/2024 la procedura unificata di acquisizione e diffusione delle attività progettuali a carattere nazionale e/o regionale, realizzate dagli Organismi Sportivi affiliati al CONI e al CIP (Federazioni Sportive Nazionali, Discipline Sportive Associate, Enti di Promozione Sportiva e Associazioni Benemerite), finalizzate all'ampliamento dell'offerta formativa delle Istituzioni scolastiche.

Allegato alla circolare l'elenco con le progettualità validate di cui le scuole potranno avvalersi attivando la collaborazione con gli Organismi sportivi proponenti per favorire l'esperienza motoria sportiva per alunni e studenti.

Le scuole sono invitate a verificare le coperture assicurative previste dagli Organismi Sportivi per i progetti ai quali intendano aderire, per accertarne la compatibilità e complementarità con quelle già in essere nella singola istituzione scolastica.

L'adesione alle attività progettuali prevede da parte delle Istituzioni scolastiche l'acquisizione delle consuete certificazioni mediche per alunni e studenti frequentanti.

Le attività progettuali elencate nell'allegato della presente nota, non sono riconducibili alla Competizioni Sportive Scolastiche.

**[Circolare ed elenco](https://www.miur.gov.it/web/guest/-/circolare-n-204-del-22-gennaio-2024)**

**[Iniziative realizzate dagli Organismi Sportivi affiliati al CONI e al CIP: elenco progettualità](https://www.orizzontescuola.it/iniziative-realizzate-dagli-organismi-sportivi-affiliati-al-coni-e-al-cip-elenco-progettualita-validate-per-le-scuole/)  [validate per le scuole - Orizzonte Scuola Notizie](https://www.orizzontescuola.it/iniziative-realizzate-dagli-organismi-sportivi-affiliati-al-coni-e-al-cip-elenco-progettualita-validate-per-le-scuole/)**

#### **130/24 L'educazione ambientale arriva sui banchi di oltre 90mila studenti**

*Al via i laboratori de «La Grande Macchina del Mondo» e «Un pozzo di scienza», che comprendono 70 nuove attività gratuite per gli istituti di ogni ordine e grado*  di *Redazione Scuola*

Attività educative ludiche e coinvolgenti, pensate proprio per i giovani, utilizzando metodologie all'avanguardia e soprattutto linguaggi efficaci per trattare temi di grande attualità. È la parola

d'ordine che il Gruppo Hera, in coerenza con gli obiettivi fissati dall'Agenda Onu 2030, porta fra i banchi delle scuole di ogni ordine e grado, con La Grande Macchina del Mondo e un pozzo di scienza, con una proposta didattica 2023/24 rinnovata, al via proprio in questi giorni. Con i progetti di educazione ambientale e di divulgazione scientifica la multiutility coinvolge solo in Emilia-Romagna oltre 90 mila alunni e studenti, per un totale di 4300 classi e più di 1000 scuole, puntando su conoscenza, consapevolezza e amore per il pianeta con 70 attività gratuite.

#### **La Grande Macchina del Mondo (fascia di età 4-13 anni)**

Da sempre, il Gruppo Hera investe sulle nuove generazioni affinché bambini e bambine possano comprendere il loro ruolo di protagonisti nella cura dell'ambiente. Non è casuale la vignetta scelta per la copertina del catalogo di quest'anno: giovani determinati avanzano verso il futuro con tasselli di puzzle della Terra nelle mani. Grazie all'approccio illustrativo ironico di Alterales – nome d'arte di Alessia Iotti, fumettista che usa la sua arte per spiegare in modo semplice i problemi ambientali e selezionata dal Gruppo Hera in questa edizione per curare la grafica del progetto educativo – il messaggio è ancora più chiaro: ciascuno col suo pezzettino può fare la differenza. Novità assoluta 2023/2024 è il primo Science Show con esperimenti ad effetto per le scuole primarie e il progetto "Rifiuti elettronici che storia", laboratorio di tinkering che fa scoprire ai ragazzi l'importanza di differenziare bene e riciclare i rifiuti da apparecchiature elettriche ed elettroniche (Raee) giocando ad inventare piccoli meccanismi elettrici. E poi ancora laboratori ludico didattici, percorsi sul cambiamento climatico, "plogging" di classe, sfide tra squadre, fino alla realizzazione di un vero e proprio podcast sull'acqua.

#### **Ambiente e sostenibilità i temi più gettonati**

Le attività preferite di quest'anno sono quelle legate all'ambiente (rifiuti) e alla sostenibilità: per le scuole dell'infanzia il laboratorio più gettonato è "il Mondo è di tutti", un emozionante racconto teatralizzato a tema sostenibilità; per la primaria l'attività più scelta dalle classi prime e seconde è il laboratorio "I robot amici dell'ambiente", un'attività di coding per introdurre ai più piccoli le basi della programmazione in forma ludica (declinato sulle tematiche ambiente, acqua ed energia), mentre le classi terze, quarte e quinte hanno scelto in particolare il progetto "Che spettacolo la scienza", laboratorio spettacolo con esperimenti scenografici di chimica e fisica, sempre declinato nelle tre tematiche; per la scuola secondaria di I grado il maggior numero di adesioni è riservato al nuovo progetto "Rifiuti elettronici che storia", laboratorio di tinkering sulla differenziazione e riciclo dei Raee.

#### **Un pozzo di scienza (fascia di età 14-19 anni)**

Il progetto di divulgazione scientifica di Hera un pozzo di scienza, rivolto agli studenti e alle studentesse delle scuole secondarie di secondo grado, mira a coinvolgere le nuove generazioni sull'importanza del sapere, stimolare la loro curiosità e il desiderio di conoscenza su temi di scienza e ambiente per far comprendere il legame uomo-ambiente, le possibili opportunità e soluzioni verso una sostenibilità sociale, ambientale ed economica e costruire un futuro migliore. Oltre il limite – Esplorare nuovi orizzonti: questo il tema della nuova edizione 2023-2024 che vuole incoraggiare ragazze e ragazzi a riconoscere nella curiosità e nell'esplorazione la forza trainante per la ricerca, l'innovazione, la conquista di nuovi traguardi e un veicolo per ampliare la conoscenza, acquisire competenze e nuove visioni, condividere idee e valori. Quasi 40 le inedite attività proposte. **[L'educazione ambientale arriva sui banchi di oltre 90mila studenti - Il Sole 24 ORE](https://www.ilsole24ore.com/art/l-educazione-ambientale-arriva-banchi-oltre-90mila-studenti-AFBIWCUC)**

#### **131/24 La scuola boccia alunno con BES, la famiglia fa ricorso: "Non sono stati attivati i corsi di recupero". Il Tar dà torto: "Ciò non giustifica la pagella insufficiente"**

#### di *[Andrea Carlino](https://www.orizzontescuola.it/author/andrea-carlino/)*

Il Tar Liguria ha stabilito che l'incompleta o mancata attivazione di corsi di recupero da parte delle istituzioni educative non influisce sulla legittimità dei giudizi scolastici negativi.

L'orientamento, espresso nella sentenza numero 9 del 5 gennaio 2024, **sottolinea in particolare il caso degli alunni con bisogni educativi speciali** (BES).

Il caso emerge **dall'appello di una famiglia**, i cui genitori hanno contestato legalmente la decisione di non ammettere il loro figlio minorenne alla classe successiva. La problematica principale ruotava intorno al fatto che la scuola **non aveva attivato i corsi di recupero previsti**. Tale omissione, secondo la famiglia, avrebbe dovuto implicare automaticamente l'ammissione dello studente all'anno scolastico successivo. Il ricorso chiedeva l'annullamento del provvedimento di non ammissione e il risarcimento dei danni. I genitori sostenevano la violazione di diverse normative, inclusa la legge **n. 170/2010** sui disturbi specifici dell'apprendimento (DSA) e il DPR **n. 122/2009** riguardante il diritto all'istruzione.

#### **Il TAR ha analizzato diverse questioni:**

La **legittimità dell'istituto** nel predisporre un **piano didattico personalizzato** (PDP) per l'alunno, basato sulle esigenze e le caratteristiche individuali.

La **comunicazione** della scuola ai genitori riguardo alle difficoltà di apprendimento del figlio.

La **gestione delle prove di recupero** e l'adeguatezza delle misure adottate per supportare lo studente. Il Tribunale ha ritenuto che:

Il Ministero dell'Istruzione e del Merito fosse **estraneo** alla lite, essendo gli atti impugnati emessi da un istituto paritario.

Il ricorso introduttivo fosse **improcedibile** a causa della sopravvenuta partecipazione dello studente agli esami di riparazione.

Il ricorso per motivi aggiunti fosse **infondato**, poiché le misure adottate dalla scuola erano adeguatamente personalizzate e rispettose dei bisogni dello studente.

La decisione del Tar Liguria pone un precedente significativo, in particolare per gli studenti con BES, che spesso necessitano di supporto educativo aggiuntivo. Secondo il tribunale, **la mancanza di corsi di recupero non può essere vista come una giustificazione per il superamento automatico di un anno scolastico in presenza di un rendimento insufficiente**.

La sentenza mette in luce la necessità per le istituzioni educative di bilanciare l'offerta di supporto aggiuntivo con l'obiettivo di mantenere standard di valutazione equi e coerenti. **La decisione riafferma che il livello di preparazione dello studente rimane il criterio principale nella valutazione del suo progresso scolastico**, indipendentemente dalle circostanze esterne come la disponibilità di corsi di recupero.

#### **[SENTENZA](https://www.orizzontescuola.it/wp-content/uploads/2024/01/Sentenza.pdf)**

**[La scuola boccia alunno con BES, la famiglia fa ricorso: "Non sono stati attivati i corsi di](https://www.orizzontescuola.it/la-scuola-boccia-alunno-con-bes-la-famiglia-fa-ricorso-non-sono-stati-attivati-i-corsi-di-recupero-il-tar-da-torto-cio-non-giustifica-il-rendimento-scolastico-insufficiente-sentenza/)  [recupero". Il Tar dà torto: "Ciò non giustifica la pagella insufficiente". SENTENZA -](https://www.orizzontescuola.it/la-scuola-boccia-alunno-con-bes-la-famiglia-fa-ricorso-non-sono-stati-attivati-i-corsi-di-recupero-il-tar-da-torto-cio-non-giustifica-il-rendimento-scolastico-insufficiente-sentenza/)  [Orizzonte Scuola Notizie](https://www.orizzontescuola.it/la-scuola-boccia-alunno-con-bes-la-famiglia-fa-ricorso-non-sono-stati-attivati-i-corsi-di-recupero-il-tar-da-torto-cio-non-giustifica-il-rendimento-scolastico-insufficiente-sentenza/)**

#### **132/24 Basta cadere dalle scale di una scuola prive di antiscivolo per essere risarciti? Ecco cosa hanno detto i giudici**

#### di *[Avv. Marco Barone](https://www.orizzontescuola.it/author/avv-marco-barone/)*

Una lavoratrice conveniva in giudizio il Comune e l'assicurazione chiedendone la condanna al risarcimento dei danni subiti a causa di un sinistro verificatosi presso la scuola. Esponeva l'interessata che mentre svolgeva attività di assistenza agli alunni disabili per conto del Comune durante l'orario di servizio ed all'interno del plesso scolastico, scendendo le scale della scuola era caduta rovinosamente a terra ed aveva subito lesioni. Vediamo cosa ha deciso il tribunale.

#### **Il fatto**

Nella sentenza in commento del Tribunale di Messina, n. 2095/2023 del 09-11-2023 emerge che una testimone, collaboratrice scolastica, presso la scuola all'epoca del sinistro, aveva assistito all'evento sottolineando che la caduta era avvenuta mentre la ricorrente stava scendendo gli scalini che si trovavano davanti all'entrata principale dell'istituto scolastico…"gli scalini erano 4 e alcuni sbeccati… quando l'attrice è caduta non pioveva e non c'erano altre persone che scendevano le scale… la scala era priva di corrimano… la signora scendeva le scale normalmente senza correre… quando è avvenuta la caduta l'attrice prestava servizio da circa una decina di giorni. Al momento della caduta non ricordo se fossero presenti sui gradini le striscette antiscivolo…".

I giudici, come vedremo hanno dato gran rilievo a questa ricostruzione del fatto.

#### **Se sono note le condizioni di precarietà delle scale si deve prestare massima cautela**

Può quindi affermarsi, afferma il giudice, "come emerge dalle fotografie in atti, che lo stato degli scalini fosse chiaramente visibile e, quindi, evitabile con la dovuta diligenza e cautela, tenuto anche conto della circostanza che, come dichiarato dalla teste l'attrice non correva ma camminava normalmente; la lavoratrice inoltre, lavorava già da almeno dieci giorni presso la scuola e, presumibilmente, aveva già percorso altre volte il medesimo tratto di strada; aveva avuto quindi la possibilità di conoscere già da tempo la situazione dei luoghi".

In ordine alle ipotesi in cui il danno sia astrattamente riconducibile a cose statiche, come può ritenersi essere una scala, la giurisprudenza di legittimità ha avuto modo di precisare che "*la prova del nesso causale è particolarmente rilevante e delicata nei casi in cui il danno non sia l'effetto di un dinamismo interno alla cosa, scatenato dalla sua struttura o dal suo funzionamento (scoppio della caldaia, scarica elettrica, frana della strada e simili), ma richieda che al modo di essere della cosa si unisca l'agire umano ed in particolare quello del danneggiato, essendo essa di per sé statica e inerte La pila di mattoni sull'angolo della strada, il blocco di cemento che occupi una parte del marciapiede, la mattonella mancante, ecc., non manifestano di per sé soli il collegamento causale, necessario ed ineliminabile, con la caduta del passante, ove questi non provi che lo stato dei luoghi presentava un'obiettiva situazione di pericolosità, tale da rendere molto probabile, se non inevitabile, la caduta. Donde la necessità, in questi casi, di ulteriori accertamenti quali la maggiore o minore facilità di evitare l'ostacolo; il grado di attenzione richiesto allo scopo, ed ogni altra circostanza idonea a stabilire se effettivamente la cosa avesse una potenzialità dannosa intrinseca, tale da giustificare l'oggettiva responsabilità del custode. Trattasi di presupposti per l'operatività dell'art. 2051 cod. civ. che debbono essere dimostrati dal danneggiato, al fine di poter affermare che il danno è conseguenza causale della situazione dei luoghi*" (Cass. Civ. Sez. III, n. 2660/2013).

Quindi, come si può osservare, non basta cadere dalle scale per ottenere automaticamente il risarcimento del danno, anche se queste erano degradate, poiché spetta al danneggiato riuscire a provare una serie di fattori, come l'inevitabilità della caduta, l'impossibilità di evitare l'ostacolo, oltre l'aver prestato la massima cautela.

**[Basta cadere dalle scale di una scuola prive di antiscivolo per essere risarciti? Ecco cosa hanno](https://www.orizzontescuola.it/basta-cadere-dalle-scale-di-una-scuola-prive-di-antiscivolo-per-essere-risarciti-ecco-cosa-hanno-detto-i-giudici/)  [detto i giudici - Orizzonte Scuola Notizie](https://www.orizzontescuola.it/basta-cadere-dalle-scale-di-una-scuola-prive-di-antiscivolo-per-essere-risarciti-ecco-cosa-hanno-detto-i-giudici/)**

#### **133/24 Festeggiare compleanni, feste ed eventi pubblici a scuola: esempio di Protocollo-Regolamento**

#### di *[Antonio Fundarò](https://www.orizzontescuola.it/author/antonio-fundaro/)*

È prassi in molti istituti scolastici -in maniera particolare nella scuola dell'infanzia e nella scuola primaria- festeggiare durante la ricreazione compleanni di alunni o festività. Come giustamente però sottolineano molti Dirigenti scolastici "l'alimentazione nella scuola implichi da una parte la qualità nutrizionale degli alimenti, dall'altra le problematiche connesse ai soggetti interni e/o esterni alla scuola che dovranno prendere tutte le misure necessarie per garantire la sicurezza e la salubrità dei prodotti alimentari, dalla raccolta fino alla somministrazione agli alunni consumatori" come ha decisamente affermato il Dirigente Scolastico Ing. Gianfranco Maletta alla guida dell'Istituto Omnicomprensivo "Polo Arbëresh Lungro: I.C. Frascineto – Iis (Ipsia, Ls E Serale) Lungro". Secondo la normativa della Comunità Europea (regolamento C.E. n. 852/2004 del 29/04/2004) non è consentita, infatti, la distribuzione a scuola, per uso collettivo, di alimenti confezionati in casa. Nonostante ciò, però, ormai è abitudine all'interno degli edifici scolastici (in particolare nelle palestre o, dove esistono, nelle sale mensa) organizzare manifestazioni che coinvolgono alunni e genitori. Cosa fare? Come comportarsi? Il tema era stato trattato, qualche anno fa, alla luce delle limitazioni imposte dal Covid-19 ma, oggi, la questione deve tornare ad essere dibattuta e affrontata.

#### **Il DS e l'attivazione di una specifica procedura utile per la corretta gestione di queste attività particolari**

La destinazione d'uso dei locali degli istituti scolastici rende particolare la gestione di tali eventi, obbligando il dirigente scolastico all'attivazione di una specifica procedura utile per la corretta gestione di queste attività particolari. Tra queste manifestazioni – affermava, a titolo esemplificativo, solo qualche anno fa il Dirigente Scolastico Prof.ssa Maria Ricciardello, alla guida, nel 2018 dell'Istituto comprensivo di scuola dell'infanzia, primaria e Secondaria di I grado di Brolo (Me) di cui si allega "Protocollo per l'esecuzione di feste scolastiche ed eventi pubblici" – si possono annoverare diverse tipologie:

- feste di Natale e di fine anno scolastico, spettacoli, conferenze;
- attività di accoglienza di alunni di altri ordini di scuola;
- altre tipologie di manifestazioni potrebbero essere gestite con la medesima procedura per estensione o adattamento.

#### **La normativa vigente**

La normativa applicabile è precisamente quella prevista per le attività scolastiche e in particolare il:

- **D.Lgs. 81/2008** Miglioramento della salute e sicurezza nei luoghi di lavoro;
- **D.M. 26 agosto 1992** Prevenzione incendi per l'edilizia scolastica;
- **D.P.R. 12 gennaio 1998, n. 37** Disciplina dei procedimenti di prevenzione incendi;
- **D.M. 15 agosto 1991, n. 277** Protezione dagli agenti fisici, chimici e biologici;
- **D.M. 37/08** Sicurezza degli impianti;
- **DM 21 giugno 1995, n. 292** Individuazione del datore di lavoro nella scuola;
- **DM 382/98** Linee guida per l'applicazione delle norme di sicurezza nella scuola oltre al già citato:
	- **Regolamento C.E. n. 852/2004** del 29/04/2004.

#### **Il valore educativo dei momenti di festa associati al consumo collettivo di cibo**

Riconosciuto il valore educativo dei momenti di festa associati al consumo collettivo di cibo, si autorizzano festeggiamenti, durante le ricreazioni, dei compleanni degli alunni frequentanti la scuola dell'infanzia/primaria a richiesta dei genitori, o di particolari festività nell'Istituto, previa osservanza e rispetto delle seguenti modalità poste a tutela e salvaguardia della salute e del benessere collettivo degli alunni e della responsabilità dell'Istituto Scolastico:

- È consentito portare in sezione/classe soltanto alimenti imbustati presso pubblici esercizi e corredata dall'elenco degli ingredienti utilizzati e dallo scontrino fiscale, in modo da rendere visibile la tracciabilità;
- Sarebbe opportuno, prima di portare gli alimenti, verificare la presenza in sezione/classe di bambini con eventuali intolleranze alimentari, in modo da distribuire soltanto alimenti idonei;
- È necessario che i genitori dell'alunno festeggiato avvisino in tempo utile gli insegnanti, in modo da permettere il regolare svolgimento delle attività;
- È severamente vietato l'ingresso dei genitori. Si sottolinea che è compito dei docenti e del personale tutto vigilare per assicurare il rispetto di quanto sopra disposto.

#### **Gli impegni dei docenti**

I docenti di sezione/classe dovranno impegnarsi a:

- utilizzare il momento dedicato alla festa per consolidare i rapporti tra i pari e la socializzazione tra i propri alunni, assicurando una ricaduta didattica al momento ludico – ricreativo;
- controllare che dalla documentazione presentata relativa agli alimenti non emergano allergie o intolleranze certificate/comunicate all'interno della sezione/classe;
- controllare personalmente che gli alimenti introdotti non siano confezionati domiciliarmente ma da aziende preposte al confezionamento, ovvero siano di provenienza tracciabile".

#### **Un clima di serenità e di festa**

Come asserisce il Dirigente Scolastico Ing. Gianfranco Maletta alla guida dell'Istituto Omnicomprensivo "Polo Arbëresh Lungro: I.C. Frascineto – Iis (Ipsia, Ls E Serale) Lungro" "siamo convinti tutti che tutte le iniziative potranno solo contribuire, in un clima di serenità e di festa, a ricordare un giorno speciale con la partecipazione gioiosa da parte di tutti". Elementi formativi ed educativi imprescindibili.

[Protocollo-per-lesecuzione-di-feste-scolastiche-ed-eventi-pubblici](https://www.orizzontescuola.it/wp-content/uploads/2024/01/22.01.2024-allegato-Protocollo-per-lesecuzione-di-feste-scolastiche-ed-eventi-pubblici.pdf)

**[Festeggiare compleanni, feste ed eventi pubblici a scuola: scarica un esempio di Protocollo-](https://www.orizzontescuola.it/festeggiare-compleanni-feste-ed-eventi-pubblici-a-scuola-scarica-un-esempio-di-protocollo-regolamento/)[Regolamento - Orizzonte Scuola Notizie](https://www.orizzontescuola.it/festeggiare-compleanni-feste-ed-eventi-pubblici-a-scuola-scarica-un-esempio-di-protocollo-regolamento/)**

#### **134/24 Cangiano (FdI): "Lavoro docenti paritarie equiparato a quello dei colleghi delle statali è segnale dell'obiettivo di questo Governo"**

#### di *[redazione](https://www.orizzontescuola.it/author/redazione/)*

Gimmi Cangiano, deputato FdI e componente della Commissione Istruzione alla Camera, al termine di un'assemblea campana degli Istituti Paritari di Scuola dell'Infanzia e Scuola Primaria ha evidenziato "l'impegno che il Governo Meloni ed il Ministro Valditara portano avanti nel perseguire la reale parità formativa ed educativa tra Scuole Statali e Scuole Paritarie".

"*Sono infatti considerevoli i fondi stanziati anche per il 2024, cui si aggiunge la possibilità per gli Istituti Paritari di poter accedere alla progettazione legata alle misure del PNRR dedicate all'Istruzione. Un altro segnale importante è stato il riconoscimento di fatto del lavoro che i Docenti svolgono nelle Scuole Paritarie, finalmente equiparato a quello dei loro colleghi delle Scuole Statali. Ovviamente persistono molte criticità, soprattutto qui in Campania. Regione che a fronte di una carenza di servizi offerti e di una massiccia presenza di Istituti Paritari soprattutto legati al ciclo dell'Infanzia che sopperiscono a questa carenza, riconosce a queste scuole un contributo tra i più bassi di Italia. Rilevata anche una differenza considerevole tra i contributi per i diversi gradi di Istruzione, con la Scuola dell'Infanzia ancora una volta notevolmente ridimensionata da questo punto di vista. Tante proposte che ho preso l'impegno di fare mie e di portare all'attenzione del*  *Governo, immaginando anche interventi normativi che contribuiscano a rendere sempre più tangibile quella parità educativa e quella libertà di scelta che anche la Costituzione riconosce come diritto inviolabile*" ha concluso il deputato.

**[Cangiano \(FdI\): "Lavoro docenti paritarie equiparato a quello dei colleghi delle statali è segnale](https://www.orizzontescuola.it/cangiano-fdi-lavoro-docenti-paritarie-equiparato-a-quello-dei-colleghi-delle-statali-e-segnale-dellobiettivo-di-questo-governo/#:%7E:text=Un%20altro%20segnale%20importante%20%C3%A8,loro%20colleghi%20delle%20Scuole%20Statali.)  [dell'obiettivo di questo Governo" - Orizzonte Scuola Notizie](https://www.orizzontescuola.it/cangiano-fdi-lavoro-docenti-paritarie-equiparato-a-quello-dei-colleghi-delle-statali-e-segnale-dellobiettivo-di-questo-governo/#:%7E:text=Un%20altro%20segnale%20importante%20%C3%A8,loro%20colleghi%20delle%20Scuole%20Statali.)**

#### **135/24 Diplomifici: le ispezioni del Ministero si intensificano e alcune scuole potrebbero rischiare**

#### di *[redazione](https://www.orizzontescuola.it/author/redazione/)*

Quella contro i diplomifici è una delle lotte che il Ministro dell'Istruzione e del Merito Giuseppe Valditara si è intestato personalmente. E pare che l'azione ispettiva, avviata in estate, stia iniziando a fornire qualche segnale. diversi istituti scolastici paritari presenterebbero **numeri anomali** e, pertanto, l'azione ministeriale è tesa a fare chiarezza a qualunque costo. Tanto che, in base a quanto riporta il quotidiano La Repubblica**, alcuni istituti rischierebbero la revoca della parità scolastica. O la chiusura di diverse classi.** Il dato più anomalo, riferisce ancora il quotidiano, riguarda gli **iscritti all'ultimo anno di corso che nelle paritarie** rappresentano il 39% del totale degli iscritti in tutti gli anni. Un valore quasi triplo rispetto al 15% di studenti del primo anno. Cinque anni prima, gli iscritti all'ultimo anno rappresentavano il 34% del totale e quelli al primo anno il 16% del totale.

#### **Il piano anti-diplomifici**

[Già in precedenza,](https://www.orizzontescuola.it/diplomifici-valditara-annuncia-piano-straordinario-di-vigilanza-introduzione-del-registro-e-del-protocollo-elettronico-limiti-numeri-e-restrizioni-sugli-esami/) avevamo illustrato il piano del Ministro Valditara, che prevede un'accentuata attività ispettiva, concentrata principalmente nelle regioni della **Campania, del Lazio e della Sicilia**. I collegi ispettivi stanno verificando il rispetto dei requisiti legali per il riconoscimento e la permanenza dello stato di scuola paritaria. **Tra gli aspetti sotto osservazione** vi sono la **regolare frequenza degli studenti alle attività didattiche, il rispetto delle procedure amministrative e contabili, la corretta implementazione dei percorsi di istruzione, e l'esistenza di contratti di lavoro regolari per docenti e personale ATA.** 

Inoltre il Ministero vuole prevedere diverse misure normative che saranno presentate in un prossimo disegno di legge.

Queste dovrebbero includere l'introduzione del **registro e del protocollo elettronico** per verificare le presenze degli studenti, limiti numerici alla formazione delle classi quinte collaterali, un numero minimo di studenti per classe, e restrizioni sugli esami di idoneità. Le misure mirano a impedire il recupero di più anni scolastici con un solo esame, una pratica spesso pubblicizzata online.

Tuttavia, Valditara ha più volte precisato che questa operazione è tesa non a screditare le scuole paritarie, anzi, al contrario, a valorizzare tutti gli istituti che lavorano onestamente, rafforzando così l'integrità del sistema nazionale di istruzione.

**[Diplomifici, le ispezioni del Ministero si intensificano e alcune scuole potrebbero rischiare -](https://www.orizzontescuola.it/diplomifici-le-ispezioni-del-ministero-si-intensificano-e-alcune-scuole-potrebbero-rischiare/)  [Orizzonte Scuola Notizie](https://www.orizzontescuola.it/diplomifici-le-ispezioni-del-ministero-si-intensificano-e-alcune-scuole-potrebbero-rischiare/)**

#### **136/24 [Regione Lombardia: Regione rivoluziona formazione assistenti di studio odontoiatrico](http://r.info.foe.it/mk/cl/f/sh/7nVU1aA2ng08iKBFfvb5mt09dom20wr/miacNT3-nzoW)  [\(ASO\)](http://r.info.foe.it/mk/cl/f/sh/7nVU1aA2ng08iKBFfvb5mt09dom20wr/miacNT3-nzoW)**

Quanti sono già assunti come apprendisti nelle strutture odontoiatriche, dopo 6 mesi, potranno accedere ad un percorso di 100 ore, erogato da enti di formazione accreditati, a conclusione del quale potranno sostenere l'esame finale per l'ottenimento della qualifica.

**https://www.lombardianotizie.online/formazione-assistenti-studio-odontoiatrico/**

#### **137/24 [Parità Scolastica. Partecipare all'educazione, i 50 anni delle scuole materne paritarie](http://r.info.foe.it/mk/cl/f/sh/7nVU1aA2ng9ZDbza8NPG3WL8eFQyyxN/tjbai8bey8SX)  [no profit](http://r.info.foe.it/mk/cl/f/sh/7nVU1aA2ng9ZDbza8NPG3WL8eFQyyxN/tjbai8bey8SX)**

#### *Gabriele Toccafondi*, ilRiformista.it, 21.01.24

L'ente pubblico deve garantire l'erogazione di un servizio. Lo deve garantire a tutti, di qualità, con strutture adeguate e un percorso educativo che non lasci indietro nessuno. Ma che il gestore sia statale o paritario non può fare la differenza.

**[https://www.ilriformista.it/partecipare-alleducazione-i-50-anni-delle-scuole-materne](https://www.ilriformista.it/partecipare-alleducazione-i-50-anni-delle-scuole-materne-paritarie-no-profit-403986/)[paritarie-no-profit-403986/](https://www.ilriformista.it/partecipare-alleducazione-i-50-anni-delle-scuole-materne-paritarie-no-profit-403986/)**

#### **138/24 Scuole paritarie: costo medio studente a.s. 2023-24 fino a 7.163 euro**

#### di *[redazione](https://www.orizzontescuola.it/author/redazione/)*

Con circolare n. 3363 del 23 gennaio 2024 il Ministero dell'istruzione e del merito con la tabella contenente l'indicazione della spesa annuale per studente nelle istituzioni scolastiche paritarie, relativamente all'a.s. 2023/2024.

#### **Costo medio studente:**

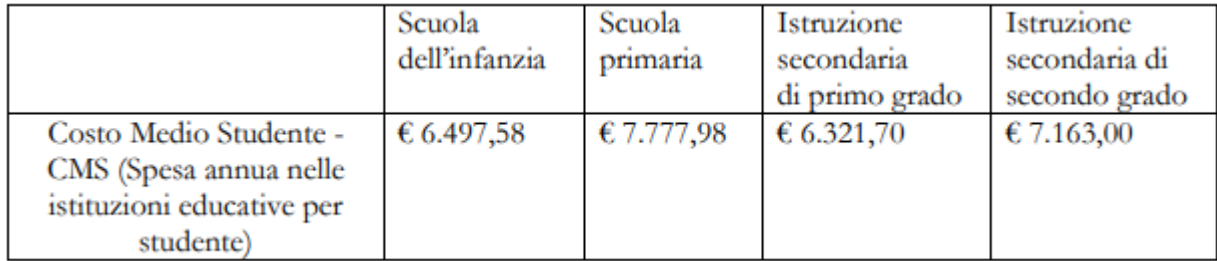

#### **[Circolare](https://www.miur.gov.it/documents/20182/7975243/Circolare+prot.+n.+3363+del+23+gennaio+2024.pdf/ecd0b255-48d0-907d-e472-a076be62492e?version=1.0&t=1706002720840)**

Ai sensi dell'art. 4, comma 3 del decreto 19 novembre 2012, n. 200, lo svolgimento di attività didattiche si ritiene effettuato con modalità non commerciali se:

a) l'attività è paritaria rispetto a quella statale e la scuola adotta un regolamento che garantisce la non discriminazione in fase di accettazione degli alunni;

b) sono comunque osservati gli obblighi di accoglienza di alunni portatori di handicap, di applicazione della contrattazione collettiva al personale docente e non docente, di adeguatezza delle strutture agli standard previsti, di pubblicità del bilancio;

c) l'attività è svolta a titolo gratuito, ovvero dietro versamento di corrispettivi di importo simbolico e tali da coprire solamente una frazione del costo effettivo del servizio, tenuto anche conto dell'assenza di relazione con lo stesso.

**[Scuole paritarie, costo medio studente a.s. 2023-24: fino a 7.163 euro - Orizzonte Scuola Notizie](https://www.orizzontescuola.it/scuole-paritarie-costo-medio-studente-a-s-2023-24-fino-a-7-163-euro/)**

#### **139/24 Autonomia differenziata: Emiliano: "Così le regioni più ricche avranno migliori insegnanti e medici"**

#### di *[redazione](https://www.orizzontescuola.it/author/redazione/)*

"Con l'autonomia ogni regione potrà legiferare in modo diverso sulle stesse materie e quindi un cittadino o un'impresa che ha sedi o interessi in tutto il territorio nazionale rischia di dover cambiare legislazione a seconda del luogo dove arriva".

Lo ha detto il presidente della Regione Puglia, **Michele Emiliano**, intervistato da Bruno Vespa a Cinque minuti, che poi rincara la dose.

"*E poi le regioni più ricche per quanto riguarda la sanità e la scuola, potranno integrare le retribuzioni dei lavoratori di quel settore e quindi ovviamente le regioni più povere saranno in una specie di dumping rispetto al poter ottenere i migliori insegnanti e i migliori medici*", aggiunge.

#### **Il disegno di legge appena approvata in Senato**

La legge, messa a punto dal ministro per gli Affari regionali, Roberto Calderoli, vuole dare attuazione a quanto previsto dal terzo comma dell'articolo 116 della Costituzione ai sensi del quale – sulla base di intesa fra lo Stato e la regione interessata – possono essere attribuite alle regioni a statuto ordinario, che ne facciano richiesta, forme e condizioni particolari di autonomia in 23 materie. **Si va dalla Salute all'Istruzione, dallo Sport all'Ambiente, passando per Energia, Trasporti, Cultura e Commercio Estero**.

#### **Cosa prevede il testo**

La legge costituzionale permette alle Regioni a statuto ordinario di richiedere **ulteriori forme di autonomia** in materie di competenza legislativa concorrente e in alcune materie esclusive dello Stato, rispettando i principi di equilibrio finanziario.

Il Disegno di legge n. 615 è composto da **dieci articoli** e rappresenta uno strumento per l'attuazione dell'autonomia differenziata. Esiste un ampio dibattito accademico sull'autonomia differenziata, in particolare sulla sua implementazione in equilibrio con i principi di unità e uguaglianza. Gli studiosi sottolineano l'importanza di un approccio "solidaristico" o "cooperativo", assicurando che ogni forma di differenziazione non minacci l'unità sociale ed economica della Repubblica.

**Una questione particolarmente spinosa è la regionalizzazione dell'istruzione**. Il Ministro Calderoli ha escluso il trasferimento di competenze in materia di norme generali sull'istruzione, puntando su un'analisi dettagliata e concreta delle richieste regionali.

[TESTO](https://www.orizzontescuola.it/wp-content/uploads/2024/01/Ddl-Autonomia.pdf)

**[Autonomia differenziata, Emiliano: "Così le regioni più ricche avranno migliori insegnanti e](https://www.orizzontescuola.it/autonomia-differenziata-emiliano-cosi-le-regioni-piu-ricche-avranno-migliori-insegnanti-e-medici/)  [medici" - Orizzonte Scuola Notizie](https://www.orizzontescuola.it/autonomia-differenziata-emiliano-cosi-le-regioni-piu-ricche-avranno-migliori-insegnanti-e-medici/)**

#### **140/24 Dal MIM**

#### **Liceo Made in Italy, 92 gli indirizzi approvati sul territorio nazionale**

Lunedì, 22 gennaio 2024

#### **Ecco la lista delle regioni che hanno aderito, al termine delle verifiche e sulla base delle intese raggiunte con le scuole**

Sono in totale 92 i licei a indirizzo Made in Italy sinora approvati sul territorio nazionale: nel dettaglio, 17 saranno attivati in Sicilia, 12 in Lombardia e nel Lazio, 9 in Puglia, 8 nelle Marche e in Calabria, 6 in Abruzzo, 5 in Toscana, 3 in Liguria, Piemonte e Veneto, 2 in Molise e 1 in Basilicata, Emilia-Romagna, Sardegna e Umbria. L'elenco non comprende le 22 scuole per cui la Regione Campania non ha ancora autorizzato l'avvio del liceo del Made in Italy. Nel resto d'Italia, sono 6 gli istituti scolastici che, pur avendo presentato domanda, non erano in possesso dei requisiti richiesti.

"Si tratta di un risultato importante, considerati i tempi stretti a disposizione delle scuole per avanzare le loro candidature e completare l'iter di autorizzazione. Il nuovo liceo arricchirà l'offerta della nostra scuola superiore, dando quelle risposte formative che il sistema paese richiede", commenta il Ministro dell'Istruzione e del Merito Giuseppe Valditara.

Da domani, sulla piattaforma Unica del Ministero dell'Istruzione, saranno aperte le iscrizioni al nuovo liceo per il prossimo anno scolastico.

**[Liceo Made in Italy, 92 gli indirizzi approvati sul territorio nazionale - Liceo Made in Italy, 92](https://www.miur.gov.it/web/guest/-/liceo-made-in-italy-92-gli-indirizzi-approvati-sul-territorio-nazionale)  [gli indirizzi approvati sul territorio nazionale - Miur](https://www.miur.gov.it/web/guest/-/liceo-made-in-italy-92-gli-indirizzi-approvati-sul-territorio-nazionale)**

#### **27 gennaio: Giorno della Memoria**

#### Mercoledì, 24 gennaio 2024

Il 27 gennaio del 1945 furono abbattuti i cancelli del campo di sterminio di Auschwitz-Birkenau e il mondo intero aprì gli occhi sulle nefandezze perpetrate dal nazismo. Tale data, segnando la fine di uno dei periodi più tragici e bui della storia dell'umanità, è stata scelta simbolicamente dal Parlamento italiano che, con la legge n. 211 del 2000, ha istituito il Giorno della Memoria in ricordo dello sterminio e delle persecuzioni del popolo ebraico e dei deportati militari e politici italiani nei campi nazisti.

Anche quest'anno il Ministero dell'Istruzione e del Merito partecipa al comune intento di preservare la memoria della Shoah, invitando le istituzioni scolastiche a promuovere, in prossimità del 27 gennaio, iniziative di studio, formazione e sensibilizzazione che coinvolgano l'intera comunità scolastica, stimolando il confronto tra e con le nuove generazioni, affinché il ricordo delle vittime dell'Olocausto diventi esempio di vita e di lotta alla discriminazione culturale, religiosa, etnica, o razziale.

Il prossimo 26 gennaio il Ministro dell'Istruzione e del Merito prenderà parte, altresì, come da tradizione, alla celebrazione del "Giorno della Memoria" presso il Quirinale. Durante la cerimonia saranno premiati gli istituti vincitori del concorso nazionale "I giovani ricordano la Shoah", arrivato alla XXII edizione e promosso dalla Direzione generale per lo studente l'inclusione e l'orientamento scolastico sotto l'alto Patronato del Presidente della Repubblica e in collaborazione con l'Unione delle Comunità Ebraiche Italiane (UCEI)

Documenti Allegati

Circolare prot. n. 245 del 24 gennaio 2024.pdf

**[27 gennaio: Giorno della Memoria - 27 gennaio: Giorno della Memoria - Miur](https://www.miur.gov.it/web/guest/-/27-gennaio-giorno-della-memoria)**

#### **Fino al 10 febbraio sono aperte le iscrizioni ai percorsi della nuova filiera tecnologicoprofessionale 4+2**

Giovedì, 25 gennaio 2024

In 4 anni si ottiene il diploma di scuola secondaria di secondo grado poi si può proseguire per altri 2 anni negli ITS Academy, conseguendo un titolo di alta specializzazione tecnica.

Oppure è possibile iscriversi all'Università ma anche iniziare subito a lavorare.

I nuovi percorsi prevedono più didattica laboratoriale, formazione in collaborazione con le aziende, esperienze pratiche, contatti diretti con il mondo produttivo.

Lo studio delle discipline STEM e delle lingue straniere in chiave professionale viene potenziato.

La preparazione viene rafforzata con più docenti a disposizione degli studenti.

Insomma, con la nuova filiera aumentano le opportunità di entrare prima e meglio nel mondo del lavoro.

Vuoi conoscere i dettagli e la mappa delle scuole che hanno aderito?

Trovi tutto su [unica.istruzione.gov.it.](https://unica.istruzione.gov.it/it)

Il tuo futuro inizia qui!

**[Fino al 10 febbraio sono aperte le iscrizioni ai percorsi della nuova filiera tecnologico](https://www.miur.gov.it/web/guest/-/fino-al-10-febbraio-sono-aperte-le-iscrizioni-ai-percorsi-della-nuova-filiera-tecnologico-professionale-4-2)[professionale 4+2 - Fino al 10 febbraio sono aperte le iscrizioni ai percorsi della nuova filiera](https://www.miur.gov.it/web/guest/-/fino-al-10-febbraio-sono-aperte-le-iscrizioni-ai-percorsi-della-nuova-filiera-tecnologico-professionale-4-2)  [tecnologico-professionale 4+2 - Miur](https://www.miur.gov.it/web/guest/-/fino-al-10-febbraio-sono-aperte-le-iscrizioni-ai-percorsi-della-nuova-filiera-tecnologico-professionale-4-2)**

#### **Al Ministero il convegno dell'OIPA "A scuola per imparare il rispetto degli animali" con il Sottosegretario Frassinetti**

Giovedì, 25 gennaio 2024

L'Organizzazione Internazionale Protezione Animali (OIPA), in collaborazione con il Ministero dell'Istruzione e del Merito, organizza il convegno "A scuola per imparare il rispetto degli animali", dedicato all'importanza dell'insegnamento del rispetto e della tutela degli animali nelle scuole italiane. L'evento si terrà martedì 30 gennaio, alle ore 17.00, presso la Sala "Aldo Moro" del MIM, in Viale Trastevere 76/a, con la partecipazione del Sottosegretario di Stato al Ministero dell'Istruzione e del Merito, Paola Frassinetti, e della deputata Michela Vittoria Brambilla, Presidente della Commissione parlamentare per l'infanzia e l'adolescenza e dell'Intergruppo per i diritti degli animali e la difesa dell'ambiente. L'evento verrà trasmesso in diretta streaming sul sito del MIM.

L'incontro si focalizzerà sulla proposta di integrare nei programmi didattici tematiche relative alla tutela degli ecosistemi, della biodiversità e al rispetto degli animali. Si discuterà inoltre della riforma dell'articolo 9 della Costituzione e della proposta di legge della quale l'On. Brambilla è prima firmataria, che mira a modificare le leggi n. 189 del 2004 e n. 92 del 2019 in questo ambito, presentata alla Camera dei Deputati nel 2022.

L'iniziativa vedrà anche la presentazione da parte del Sottosegretario del Protocollo d'intesa tra il Ministero dell'Istruzione e del Merito e l'OIPA, per promuovere nelle scuole l'educazione al rispetto dei diritti di tutti gli esseri viventi attraverso percorsi didattici e iniziative sul tema specifico della protezione degli animali.

Interverranno: Devis Dori, deputato e membro della Commissione Giustizia; rappresentanti del Gruppo scuola "Dino Goletti", della sezione OIPA di Torino; la costituzionalista Francesca Rescigno; la giornalista Christiana Ruggeri; l'educatrice Francesca Sorcinelli e l'avvocato Claudia Taccani, responsabile dell'Ufficio legale OIPA. La moderatrice sarà Arianna Fioravanti, responsabile dei Rapporti istituzionali dell'OIPA.

[La locandina dell'evento](https://www.miur.gov.it/documents/20182/1945318/Locandina_+A+scuola+per+imparare+il+rispetto+degli+animali.jpg/6ff3e9c0-6156-3300-b75d-059ab1b19e32?t=1706199311337)

**[Al Ministero il convegno dell'OIPA "A scuola per imparare il rispetto degli animali" con il](https://www.miur.gov.it/web/guest/-/al-ministero-il-convegno-dell-oipa-a-scuola-per-imparare-il-rispetto-degli-animali-con-il-sottosegretario-frassinetti)  [Sottosegretario Frassinetti - Al Ministero il convegno dell'OIPA "A scuola per imparare il](https://www.miur.gov.it/web/guest/-/al-ministero-il-convegno-dell-oipa-a-scuola-per-imparare-il-rispetto-degli-animali-con-il-sottosegretario-frassinetti)  [rispetto degli animali" con il Sottosegretario Frassinetti - Miur](https://www.miur.gov.it/web/guest/-/al-ministero-il-convegno-dell-oipa-a-scuola-per-imparare-il-rispetto-degli-animali-con-il-sottosegretario-frassinetti)**

**Scuola, dal 18 gennaio al 10 febbraio le iscrizioni all'anno scolastico 2024/2025 per le scuole primarie e secondarie e per i percorsi sperimentali quadriennali della filiera tecnologicoprofessionale** 

Martedì, 16 gennaio 2024

#### *Dal 23 gennaio le iscrizioni al nuovo Liceo del Made in Italy Al via la campagna di comunicazione su sito MIM e reti RAI*

Al via dal 18 gennaio e fino al 10 febbraio 2024 le iscrizioni per il prossimo anno scolastico, il 2024/2025. Anche quest'anno le procedure si svolgeranno online per tutte le classi prime delle scuole statali primarie e secondarie di I e II grado, per i percorsi di istruzione e formazione professionale erogati in regime di sussidiarietà dagli Istituti professionali e dai centri di formazione professionale accreditati dalle Regioni e per le scuole paritarie che, su base volontaria, hanno aderito al servizio. Sono escluse dalla modalità telematica le iscrizioni relative alle sezioni della scuola dell'infanzia.

Le iscrizioni online, come spiega anche la campagna di comunicazione che prende il via oggi sui canali social del MIM e che sarà trasmessa sulle reti RAI, da quest'anno si svolgeranno interamente sulla nuova piattaforma Unica [\(unica.istruzione.gov.it\)](https://unica.istruzione.gov.it/), lanciata a ottobre per offrire alle famiglie un unico punto di accesso ai servizi digitali legati al mondo della scuola. All'interno della piattaforma è disponibile la pagina [unica.istruzione.gov.it/it/orientamento/iscrizioni](https://unica.istruzione.gov.it/it/orientamento/iscrizioni) con tutte le informazioni per iscriversi in tre semplici passi. A disposizione delle famiglie ci sono anche guide ai percorsi di istruzione, tutorial, statistiche utili (i percorsi di studio scelti, le competenze più richieste dal mondo del lavoro e i settori con maggiore offerta) e un servizio, "Scuola in Chiaro", per esplorare la mappa di tutte le scuole.

Le domande di iscrizione online potranno essere inoltrate dalle ore 8:00 del 18 gennaio 2024 alle ore 20:00 del 10 febbraio 2024 utilizzando un'identità digitale: SPID (Sistema Pubblico di Identità Digitale), CIE (Carta di identità elettronica), CNS (Carta Nazionale dei Servizi) o eIDAS (*electronic IDentification Authentication and Signature*).

Sarà possibile presentare una sola richiesta di iscrizione online per ogni studente, ma potranno essere indicate fino ad altre due preferenze, nel caso in cui la scuola scelta non avesse disponibilità di posti per l'a.s. 2024/2025. La piattaforma consentirà di seguire in tempo reale, con un avviso attraverso posta elettronica e tramite l'app IO, le variazioni di stato della domanda e consentirà di seguirne il percorso.

Per il 2024/2025 sarà anche possibile iscriversi, sempre tramite Unica, ai percorsi sperimentali quadriennali della filiera tecnologico-professionale, secondo quanto previsto dal decreto ministeriale 240/2023, già a partire dal 18 gennaio.

A partire dal 23 gennaio 2024, sempre su Unica, saranno aperte anche le iscrizioni alle classi prime del nuovo percorso liceale del *Made in Italy*, previsto dalla Legge 27 dicembre 2023, n. 206.

[Il video della campagna per le iscrizioni online](https://www.youtube.com/watch?v=UuWvbVir63I)

**[Il comunicato del 12 dicembre 2023, con gli allegati relativi alle iscrizioni per l'anno scolastico](https://www.miur.gov.it/web/guest/-/scuola-diramata-la-nota-sulle-iscrizioni-per-l-anno-scolastico-2024-2025-le-domande-dal-18-gennaio-al-10-febbraio-prossimi)  [2024/2025](https://www.miur.gov.it/web/guest/-/scuola-diramata-la-nota-sulle-iscrizioni-per-l-anno-scolastico-2024-2025-le-domande-dal-18-gennaio-al-10-febbraio-prossimi)**

#### **141/24 Dalla Gazzetta Ufficiale**

#### MINISTERO DELL'ISTRUZIONE E DEL MERITO

DECRETO 6 dicembre 2023

Disposizioni in merito alla definizione dei criteri e delle modalità di ripartizione delle risorse del Fondo per l'istruzione tecnologica superiore. (24A00305) (GU Serie [Generale n.19 del 24-01-2024\)](https://www.gazzettaufficiale.it/eli/gu/2024/01/24/19/sg/pdf) [Gazzetta Ufficiale](https://www.gazzettaufficiale.it/atto/serie_generale/caricaDettaglioAtto/originario?atto.dataPubblicazioneGazzetta=2024-01-24&atto.codiceRedazionale=24A00305&elenco30giorni=false)

#### MINISTERO DELL'ISTRUZIONE E DEL MERITO

DECRETO 19 dicembre 2023

Definizione della tabella di corrispondenza dei titoli di quinto e sesto livello EQF, rilasciati a conclusione dei percorsi formativi degli ITS Academy, alle classi di concorso per l'accesso ai concorsi per insegnante tecnico-pratico. (24A00304) (GU Serie [Generale n.19 del 24-01-2024\)](https://www.gazzettaufficiale.it/eli/gu/2024/01/24/19/sg/pdf) [Gazzetta Ufficiale](https://www.gazzettaufficiale.it/atto/serie_generale/caricaDettaglioAtto/originario?atto.dataPubblicazioneGazzetta=2024-01-24&atto.codiceRedazionale=24A00304&elenco30giorni=false)

#### N. 5 SENTENZA 23 novembre 2023- 18 gennaio 2024

Giudizio di legittimità costituzionale in via incidentale. Adozione e affidamento - Adozione di maggiorenni - Condizioni - Differenza di età di almeno diciotto anni tra adottante e adottando - Possibilità, per il giudice, di dichiarare l'adozione anche nei casi che la differenza anagrafica sia esigua sempre che sussistano validi e meritevoli motivi - Omessa previsione - Violazione del diritto all'identità personale - Illegittimità costituzionale in parte qua. - Codice civile, art. 291, primo comma. - Costituzione, artt. 2, 3, 10 e 30; Convenzione per la salvaguardia dei diritti dell'uomo e delle libertà fondamentali, art. 8; Carta dei diritti fondamentali dell'Unione europea, art. 7; Dichiarazione universale dei diritti dell'uomo, art. 16. (T-240005) (GU 1ª Serie Speciale - Corte Costituzionale n.4 [del 24-1-2024\)](https://www.gazzettaufficiale.it/eli/gu/2024/01/24/4/s1/pdf)

[Gazzetta Ufficiale](https://www.gazzettaufficiale.it/atto/corte_costituzionale/caricaDettaglioAtto/originario?atto.dataPubblicazioneGazzetta=2024-01-24&atto.codiceRedazionale=T-240005)